**Fun**

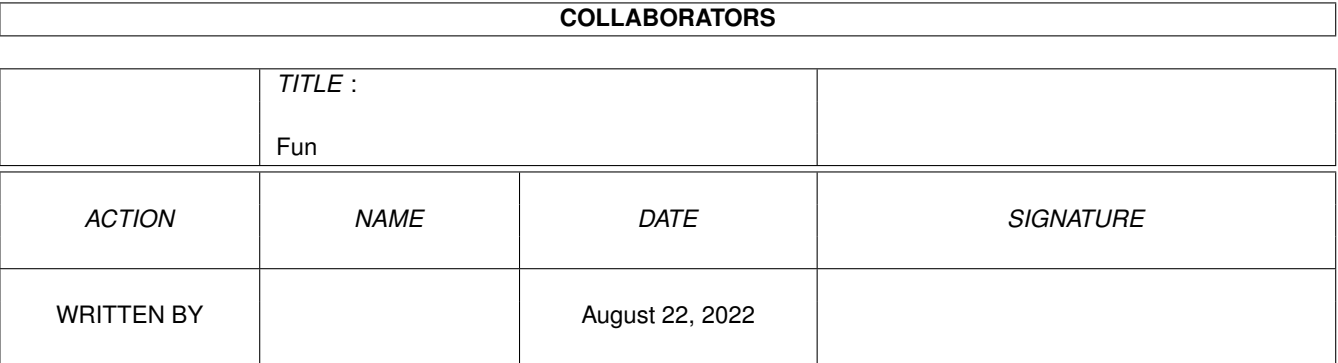

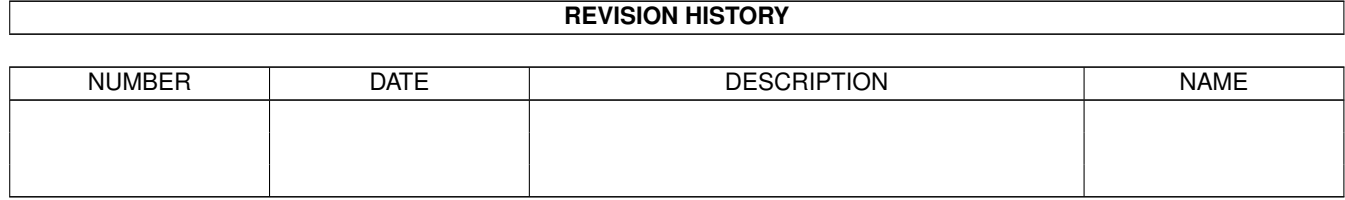

# **Contents**

#### $1$  Fun

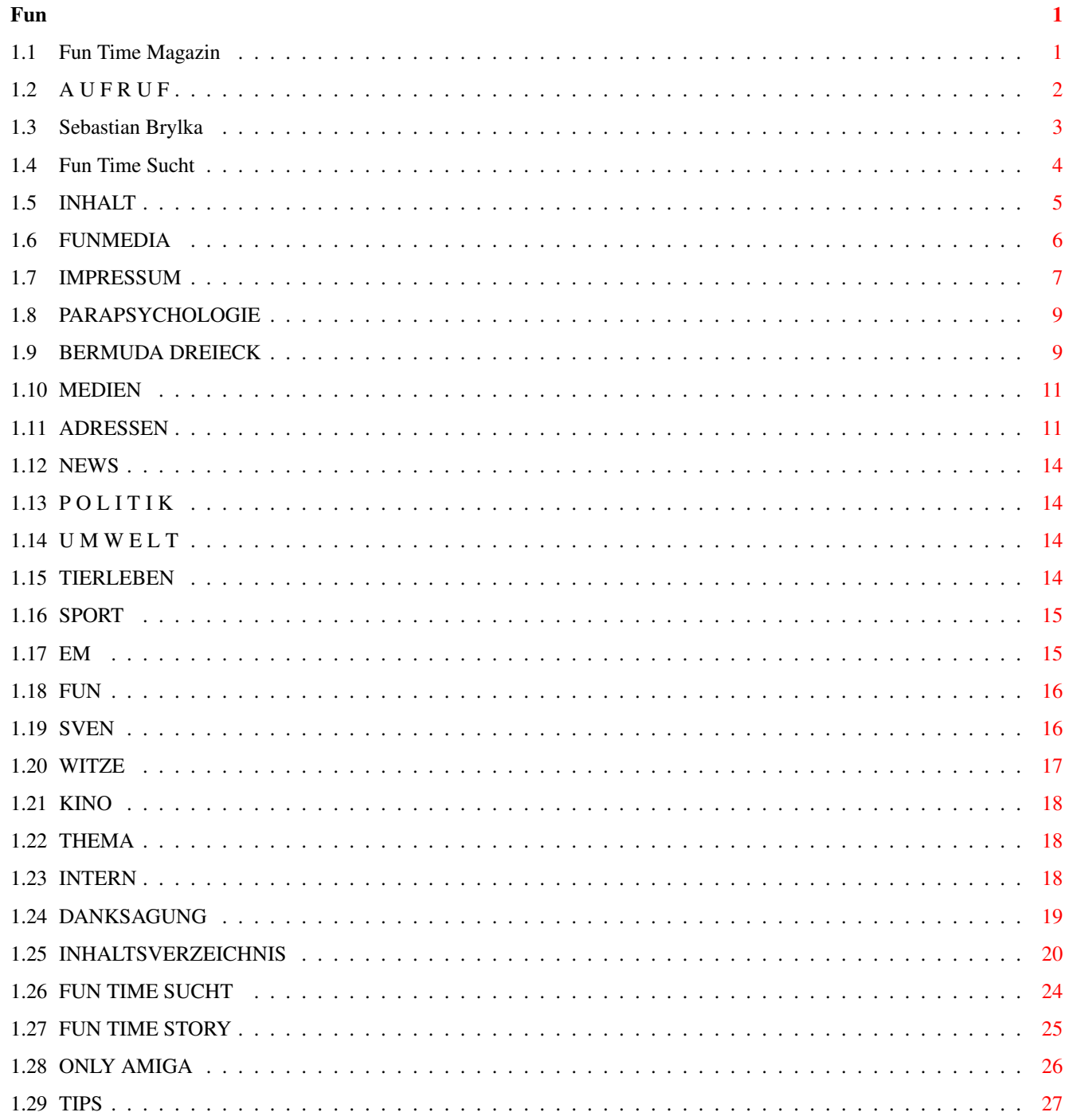

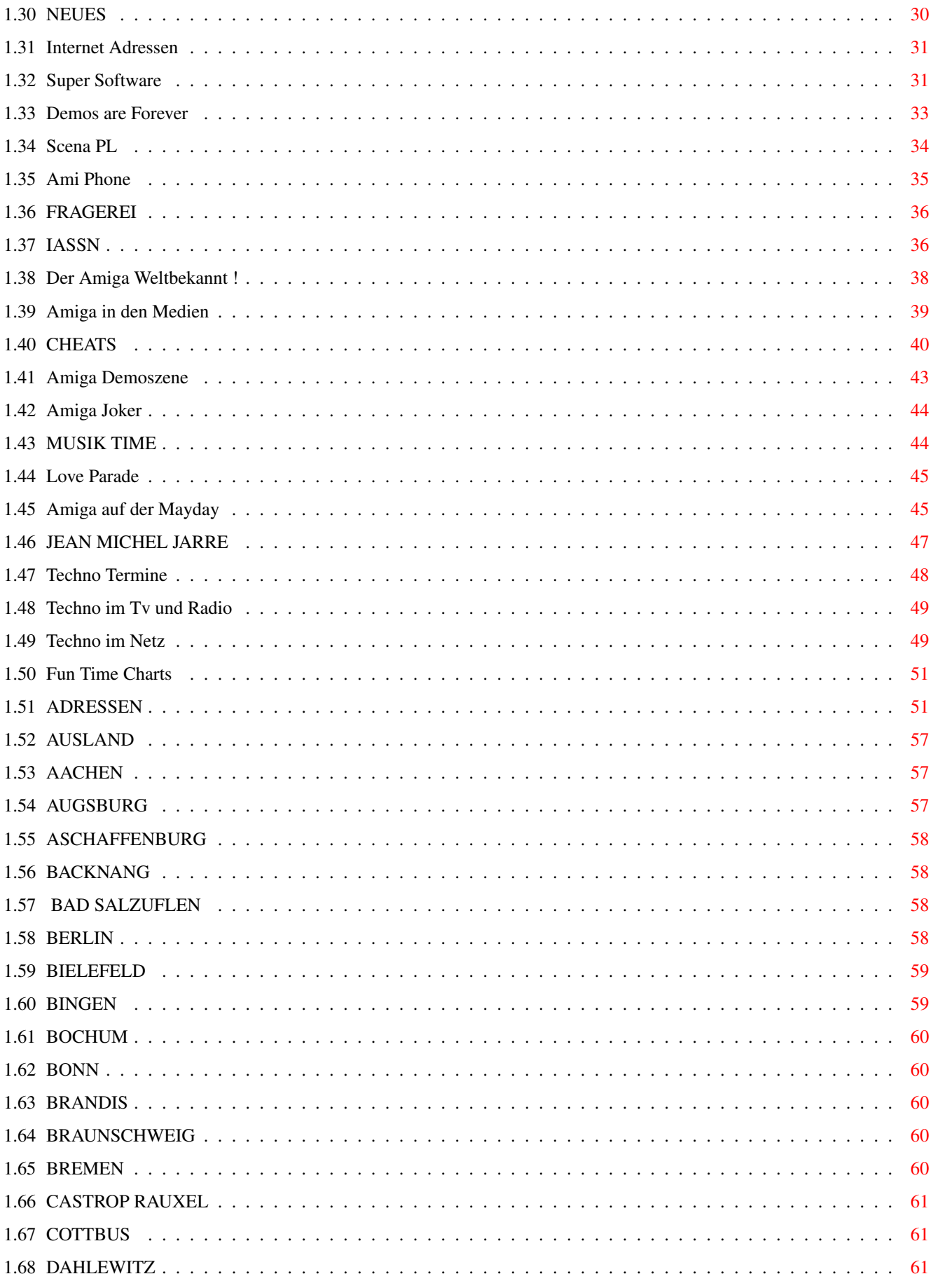

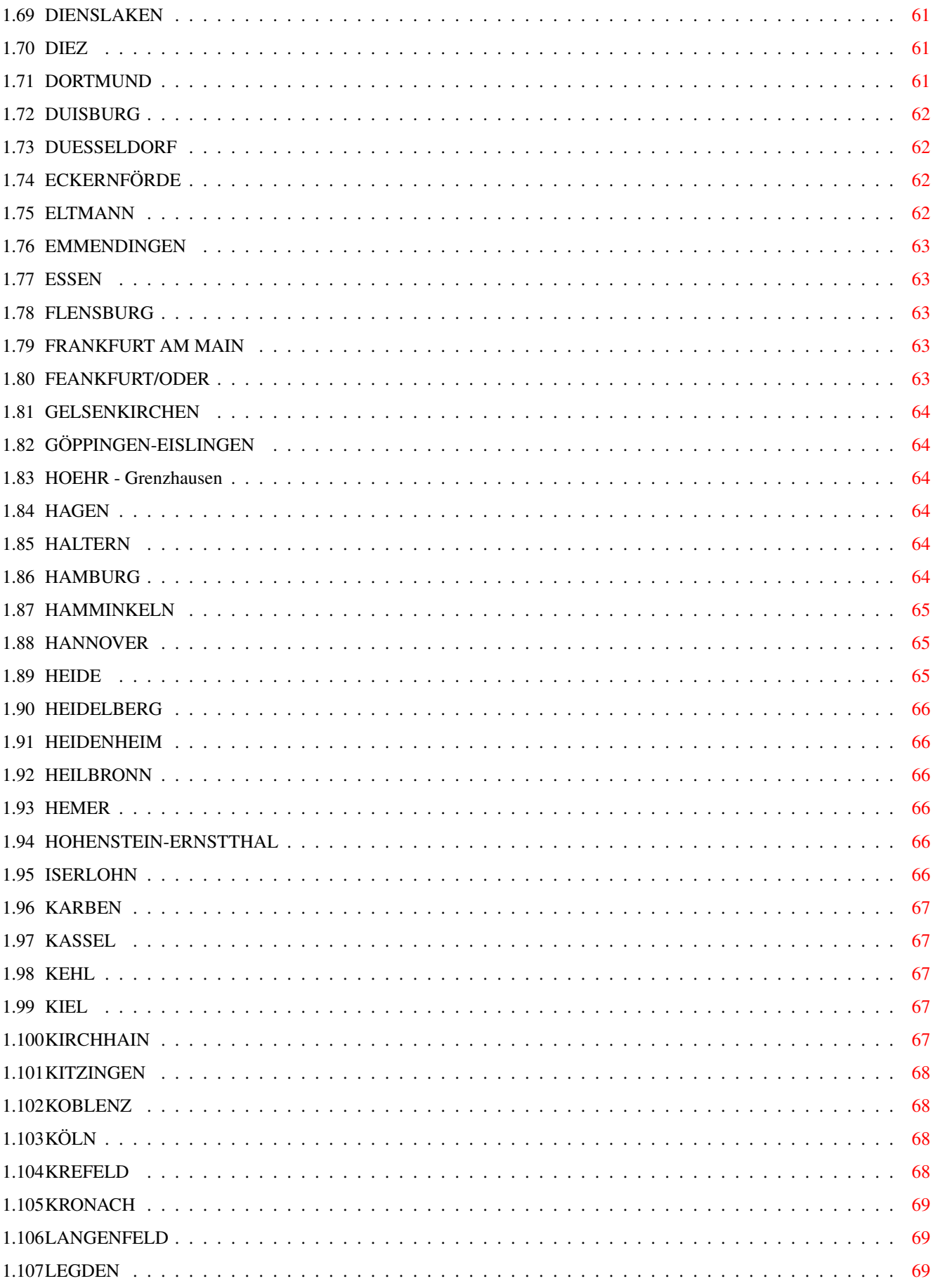

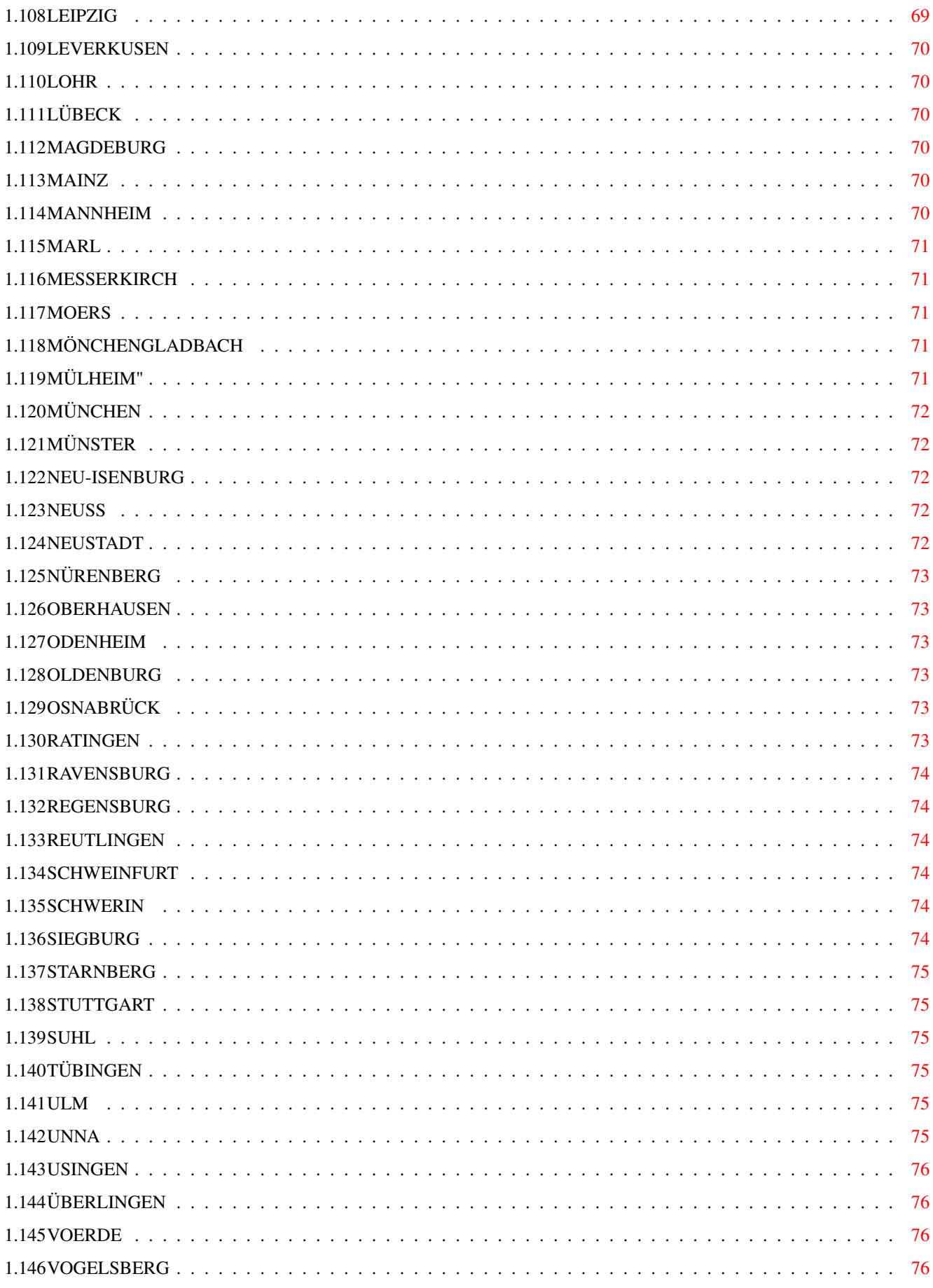

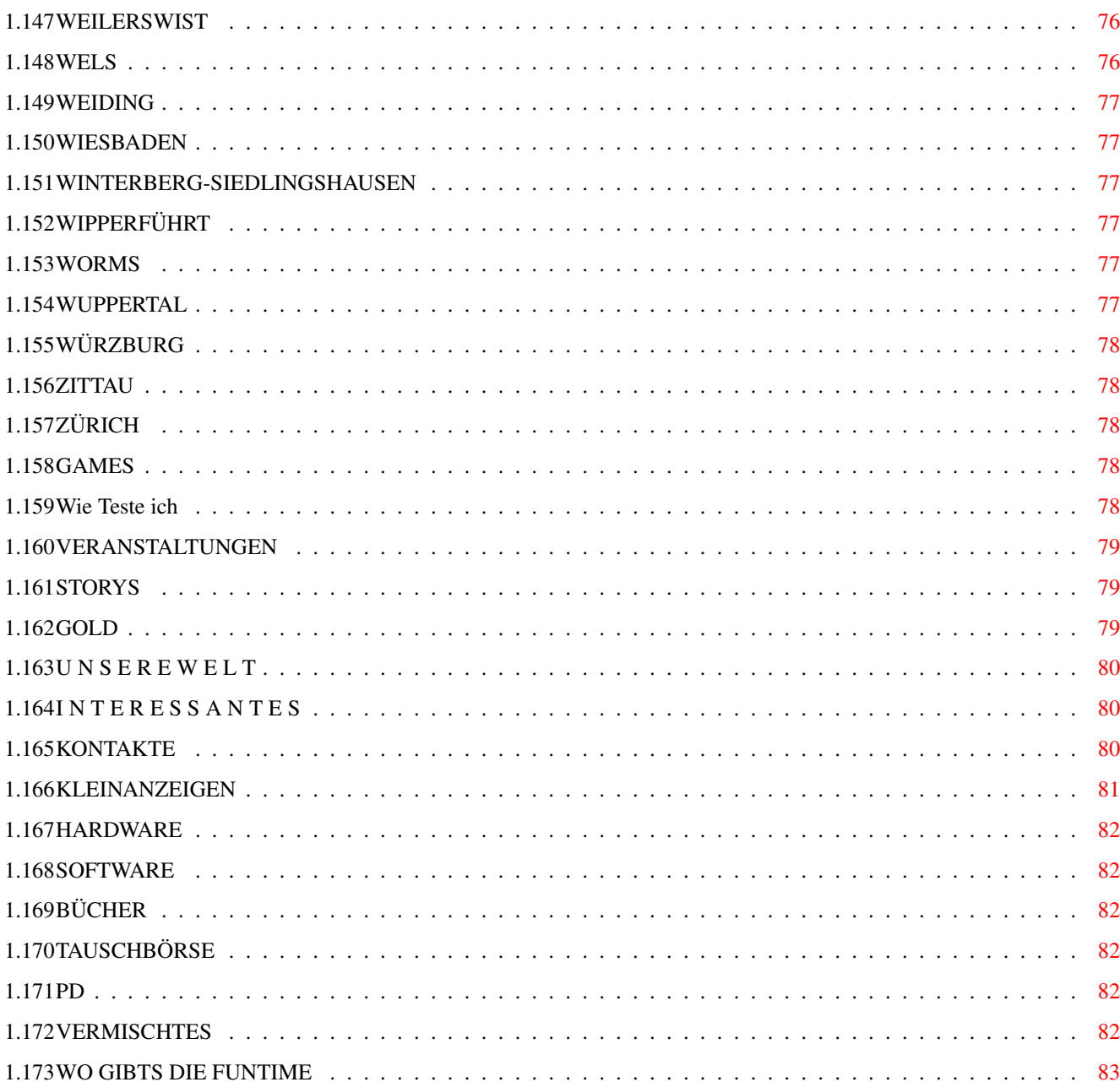

# <span id="page-7-0"></span>**Chapter 1**

# **Fun**

#### <span id="page-7-1"></span>**1.1 Fun Time Magazin**

 $\sim$ I $\sim$  $\sim$  N $\sim$   $\sim$  H $\sim$   $\sim$  A $\sim$   $\sim$  L $\sim$  T $\sim$ 

TITELBILD

##### ###### # ##### #### ##### # ##### # # # # # # # # # # # # # # ### # # # # # # #### # ##### # # # # # # # # # # # # # # #### ###### # # #### # ## # # # ##### --------------------------------------------------------- ------------------------------ Juli/August 96

Da ist sie wieder die Fun Time für Juli und August diesmal mit paar Tagen verspätung. Ich muß Euch sagen das ich wirklich enttäuscht bin denn Eure Mitarbeit ist miserabel aber Demos wollt Ihr von mir haben. Das ganze wird sich jetzt gewaltig ändern ab sofort bekommt nur der Demos der auch wirklich was vernünftiges für die Fun Time schreibt. Ich muß hier besonders den Sven Illenberger loben denn der schreibt wenigstens was im gegensatz zu anderen. In dieser Ausgabe gibt es leider nicht soviel Interessantes zu lesen weil ich zur Zeit sehr wenig Zeit habe. Ihr findet sehr viel neues in der Rubrik Only Amiga. Ab dieser Ausgabe könnt Ihr von mir auch Module bekommen es gilt das selbe wie bei den Demos. In der Liste mit Disco & Club Adressen findet Ihr jetzt auch Adressen von Amiga Läden. Und ich habe endlich Kleinanzeigen bekommen, schaut mal rein vielleicht findet Ihr irgendwas Interessantes.

Ich hoffe sehr das ich endlich paar Artikel für die nächste Fun Time von Euch bekommen werde.

!! WICHTIG !! Die HTML Ausgabe der Fun Time wurde eingestelt.

#### <span id="page-8-0"></span>**1.2 A U F R U F**

Es war mir leider noch nicht möglich das zu realisieren weil Eure Beteiligung einfach gesagt gleich NULL ist !!!!!

!! Wichtige Mitteilung an alle Techno Liebhaber !!

In der nächsten Ausgabe von Fun Time werdet Ihr eine Rubrik finden die sich mit Techno,House,Jungle und was es sonst noch so gibt beschäftigt.

Es gibt dabei aber nur einen kleinen Problem! Ich habe nicht die Zeit um alles alleine zu schreiben, deshalb bitte ich Euch um Hilfe.Was noch wichtig ist ich kann Euch für Eure mitarbeit nicht bezahlen denn die Fun Time ist dafür da um Menschen zu erfreuen und Kontakte zu schließen.Die Fun Time ist KOSTENLOS Ihr bezahlt nur die Portokosten und die Diskette. Solltet Ihr also was zu berichten haben dann schickt mir das entweder auf Diskette mit Rückporto dann kann ich Euch gleich die Neuste Ausgabe der Fun Time schicken oder Ihr benutzt dafür ganz normale Blätter. Ihr könnt auch Toalettenpapier verwenden.Mir ist das egal wichtig ist das ich das ganze entziffern kann.

-\-\-\-\-\-\-\-\-\-\-\-\-\-\-\-\-\-\-\-\-\-\-\-\-\-\-\-\-\-\-\-\-\-\-\-\-

!! Wichtige Mitteilung 2 !!

Ihr habt ein Technotrack erstellt/komponiert oder ein geiles Bild gemalt dann schickt das ganze an die Fun Time wir werden Eure Werke veröffentlichen und weiterempfehlen.Alles was keinen Platz auf der Fun Time findet wird in der Fun Time Art Serie erscheinen. Außerdem plane ich ein Techno Lebel zu gründen speziell für die Technomodules.Ich stelle mir das ganze so vor.Jeder Technotrack eines Künstlers oder auch mehrere Tracks erscheinen auf einer Diskette mit den Daten,Fotos und Infos des Künstlers.Der Künstler kann dan selbst entscheiden ob er für Sein Modul Geld verlangen will oder ob das Kostenlos zum Preis der Diskette und Portokosten verteilt werden soll.Das ganze würde so sein als ob die Diskette eine CD wäre.

Diejenigen die interessiert wären auf diese Weise seine Tracks zu veröffentlichen können mir die Modules Fotos und Infos schicken, ich erstelle dann daraus eine Diskette für die dann in der Fun Time Werbung betrieben wird.Wie auch bei der Fun Time werde ich damit (und das will ich auch nicht) keinen einzigen Pfenning verdienen. Jede Diskette die auf diese Weise erstellt wird bekommt die IASSN Nummer (Mehr infos dazu in der Rubrik INTERN/IASSN).

Zu den Fotos: Solltet Ihr keinen Scanner besitzen dann schickt mir das Foto gleich mit (es sollte schon größer als ein Paßfoto sein),ich werde es dann selber einscannen. Ich besitze nur einen 400 Dpi Graustufen Handy Scanner deshalb wird das Foto nicht die beste Qualität besitzen.

Die Module sollten im Protracker,Startrekker,Octamed oder sehr ähnlichem format sein. Die Bilder sollten am besten in dem IFF Format vorliegen. !! WICHTIG !! legt immer genügend Rückporto bei dann kann ich Euch gleich die neuste Fun Time schicken oder auch Demos was Ihr wollt,denn bezahlen kann ich Euch leider nicht weil ich damit selbst kein Geld verdiene. Alles was Ihr zu schicken habt schickt an diese Adresse: Sebastian Brylka (Fun Time) Wiehagen 78 45879 Gelsenkirchen

#### <span id="page-9-0"></span>**1.3 Sebastian Brylka**

Sebastian Brylka

Wie? es will sich doch jemand über mich informieren,also ich wurde 1977 geboren genau am 14 Oktober um c.k 22.00 Uhr. Schon mit 4 Jahren habe ich Chinesisch gelernt und mit 8 war ich Professor an der Uni Bochum.Das war jetzt bißchen gelogen, aber bestimmt interessanter als das was jetzt kommt.Schon seit ich klein war Zeichnete ich gerne,deswegen habe ich mich entschloßen irgendwann Grafik-Designer zu werden.Zur zeit mache ich eine Ausbildung als Gestaltungstechnischer Assistent mit Schwerpunkt Grafik an der höheren Berufsfachschule für Gestaltung in Gelsenkirchen-Buer,wenn alles gut laufen wird kriege ich nach 3 Jahren meine Fachabitur und werde vielleicht weiter Grafik-Design studieren.Was ich sonst noch mache ich lerne Keyboardspielen später versuche ich noch mit dem Klavier.

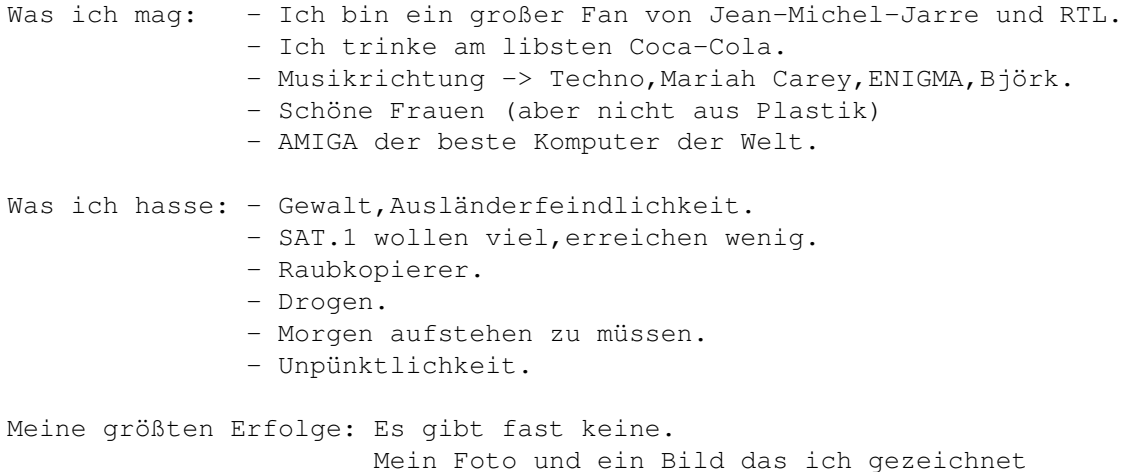

habe,wurde in der AMIGA GAMES 5/94 veröffentlicht, nicht besonders qut. ----------------------------------------- TV Today hat mein Leserbrief veröffentlicht. ----------------------------------------- Sonja Zietlow hat mein Brief zum Thema Ausgehmöglichkeiten in der Sendung Hugo vorgelesen. Zum Thema Glück: Wenn ums Gewinnen und Geld geht dann habe ich überhaupt kein Glück.Ich bin aber gesund und das ist mein Glück.

Das wäre so das wichtigste falls ihr noch Fragen habt dann könnt ihr sie mir gerne stellen.

#### <span id="page-10-0"></span>**1.4 Fun Time Sucht**

e e eee eee eee eee eee e e e e e e e e e e e e eeee e e e ee e e e e e e e e e e e e e ee ee e e e e e eee eeee

----------------------------

Jetz seid ihr gefragt.

Die FUNtime sucht jede menge interresante Artikel, Berichte. Wir Suchen Bilder, Module. Was wir leider nicht können euch die ganzen Sachen bezahlen,denn wir verdienen mit der FUNtime kein Geld.Die FUNtime kostet nichts.Wir werden alles veröffentlichen, fast alles ist erlaubt,was nicht erlaubt ist Schimpfwörter, Ausländerfeindliche Texte und Pornographische Geschichten,wenn dan nur Erotische aber nicht Frauenfeindlich.Ihr könnt uns über alles schreiben,es muß nicht Fehlerfrei sein denn selbst ich mache so viele Fehler das ich das Magazin meinem Deutschlehrer nie zeigen würde.Das ganze muß in ASCII Format geschriben werden, ihr könnt uns die Geschichten auch aufs Klopapier Schreiben, hauptsache sie sind Interresant.Wenn ihr uns die Texte auf der Diskette schickt dann legt bitte immer Rückporto bei,dann kann ich euch immer die Neuste FUNtime schicken,denn wenn ich noch das Porto bezahlen müßte dann wäre ich schon längst Bankrott. Module und Bilder werden entweder in der FUNtime veröffentlicht (hängt von dem Platz auf der Diskette ab),oder aber in der eigener PD-Serie auf der alles veröffentlicht wird was ihr uns schickt.

Die ganzen sachen schickt bitte an die folgende adresse.

Sebastian Brylka (Fun Time) Wiehagen 78 45879 Gelsenkirchen.

!!ACHTUNG!! Zu Manuskripteinsendung.

Die Beiträge die ihr uns schickt müssen frei von Rechten Dritter sein.

Bei Zusendung eines Beitrages,der rechtlich geschützt ist, trägt der Absender/rin die Verantwortung.Wir gehen davon aus,daß der Absender/rin mit dem Orginal Autor/rin identisch ist.Bei zusendung übergibt uns der Autor/rin das Recht seine/ihre Artikel/Bilder/Module in der Fun Time bzw. Fun Time PD-Serie zu veröffentlichen.Es wird keine Haftung für unverlangt eingesandte Sendungen übernommen.

Eine Rücksendung kann nur erfolgen,wenn Rückporto beiligt. Namentlich gekennzeichnete Beiträge geben nicht unbedingt die Meinung der Redaktion (Fun Time) wieder.

# <span id="page-11-0"></span>**1.5 INHALT**

»»»» I N H A L T ««««

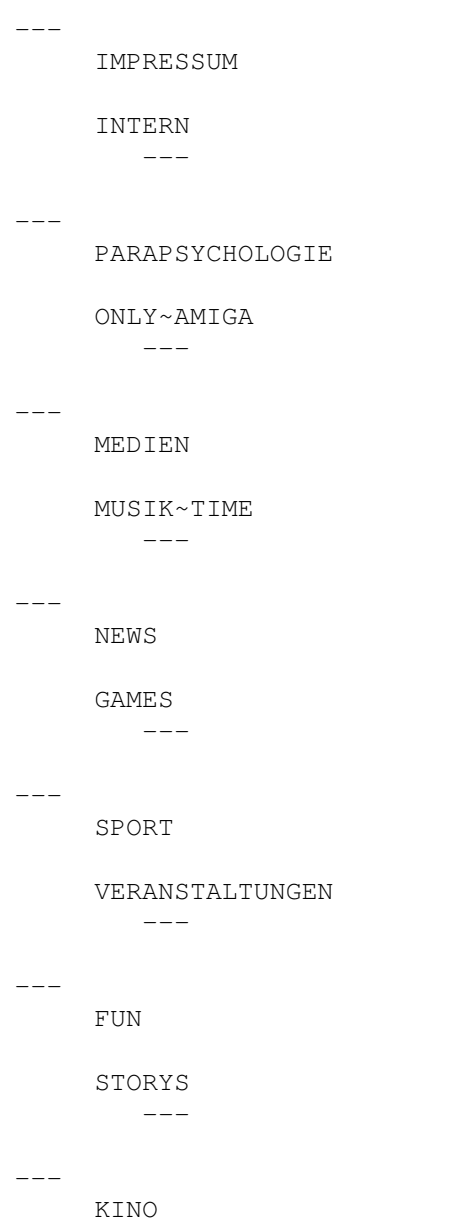

```
KONTAKTE
         - - ----
     THEMA
     KLEINANZEIGEN
         -------
      ~\simFUNMEDIA\sim----
            --->WO~GIBTS~DIE~FUN~TIME
       \leftarrow - -
```
#### <span id="page-12-0"></span>**1.6 FUNMEDIA**

In der Rubrik FunMedie werden Sie ständig neue Modules finden,die Sie beim lesen der FunTime begleiten werden. Ich werde versuchen soviel wie möglich auf die Diskette zu packen, deshalb kann es auch vorkommen das sie hier manchmal nur ein Modul finden werden,weil es einfach nicht immer soviel Platz gibt.

Falls mir der Künstler des Moduls bekannt wird, dann werde ich es auch erwähnen.Manchmal werde ich auch von mir Komponierte module draufpacken.

!! Aufruf !!

Habt Ihr selbst was komponiert dann schickt es an mich, ich werde es dann in der Fun Time veröffentlichen.Das wichtigste Sampeln sie nicht gleich ganze Songs,die Module die zu lang oder nicht mehr in der Fun Time Platz finden werden,erscheinen dann in der Fun Time PD-Serie.Was noch wichtig ist,ich kann euch leider die Kunstwerke nicht bezahlen,also wenn Ihr mir was schickt legt immer genügend Rückporto bei dann kann ich Euch am besten gleich was auf die Diskette kopieren und zurückschicken.Was das sein soll könnt Ihr selbst entscheiden, ob das ein Demo aus der Liste ist oder die neuste Fun Time sein soll.

Musik ausschalten = Linke Amiga Taste + Control Taste

Modulauswahl -----------

Heute habe ich für Euch zwei geile Module von XTD und ein Modul von mir der ist aber nicht mehr so gut.

INERTIA/XTD

BLADE WALKER 3/XTD SPIRIT / BEBEL-S.Brylka

#### <span id="page-13-0"></span>**1.7 IMPRESSUM**

\* \*\*\*\*\*\*\*\* \*\*\*\* \*\*\*\* \*\*\*\* \*\*\*\* \*\*\*\* \* \* \*\*\*\*\*\*\*\* \* \* \* \* \* \* \* \* \* \* \* \* \* \* \* \* \* \* \* \* \*\*\*\* \*\*\*\* \*\*\* \*\*\*\* \*\*\*\* \* \* \* \* \* \* \* \* \* \* \* \* \* \* \* \* \* \* \* \* \* \* \* \* \* \* \* \*\*\*\* \*\*\*\* \*\*\*\* \*\*\*\*\* \* \* \*

--------------------------------------------------------------

Chefredakteur: Sebastian Brylka

Mitarbeiter: noch keine

Erscheinungsweise: wenn alles gut läuft alle 2 Monate

Und immer dann am ersten Montag des Monats.

- Warenzeichen: auf den Namen Fun Time setze ich ein Copyright Der Name Fun Time darf nicht für andere zwecke mißbraucht werden.
- Rechtschreibfehler: Ich weiß das Ihr sehr viele von denen findet werdet,weil ich einfach nicht soviel Zeit habe um alles zu prüfen und korrigieren,deshalb nehmt bitte keine Rücksicht auf sowas.Bedenkt das alles was in dieser Ausgabe steht von mir innerhalb eines Monats geschrieben wurde.
- Verbreitung: Fun Time ist ein PD Magazin und darf Kostenlos kopiert werden.Die Fun Time darf nicht Teurer angeboten werden als es die Kopierkosten und Materialkosten betragen,höchstens 5 DM. Alle beiträge in der Fun Time gehören dem Autor der sie geschrieben hat.Will jemand eine Story oder Beitrag aus der Fun Time übernehmen so muß er die genaue Herkunft des Artikels und das Erscheinungsdatum darunter setzen und mich darüber informieren,außerdem würde ich dann auch gerne das Magazin sehen in dem der entsprechende Artikell veröffentlicht wird.

Die ganze Fun Time darf nicht verändert werden. Wenn es möglich ist dann schreiben sie uns wie oft sie die Fun Time weitergeben.

Das Fun Time Magazin darf in keiner weise verändert

werden.

Manuskripteinsendungen: Manuskripte und andere Sachen werden gerne von mir angenommen,jedoch kann ich sie nicht zurückschicken wenn kein Rückporto dabei ist. Die Beiträge oder sonstwas kann ich nicht bezahlen,denn ich mache damit kein Geschäft. Die Manuskripte müßen frei sein von Rechten Dritter.Sollten sie schon an anderer Stelle zu Veröffentlichung oder gewerblichen Nutzung angeboten worden sein,muß das mitgeteilt werden.Mit der Einsendung von Manuskripten oder sonst was gibt der Verfasser die Zustimmung zum Veröffentlichung in Fun Time. Für unverlangt eingesandte Manuskripte und sonstwas wird keine Haftung übernommen.

- Haftung: Für den Fall,daß in Fun Time unzutreffende Informationen enthalten sein sollten übernehme ich keine Haftung. Sie benutzen die Fun Time und lesen die Artikel auf eigene Gefahr.
	- Und: Namentlich gekennzeichnete Beiträge geben nicht unbedingt die Meinung der Redaktion wieder.

In der Fun Time wird alles Veröffentlicht außer wenn es irgendeinem schaden sollte,die Fun Time und ich ist gegen Gewalt,Ausländerhaß Raubkopien,Kinderpornos,Kinderprostitution,Drogen.Sollten wir Artikel oder sonst was bekommen das mit den oben genannten Sachen was zu tun haben sollten,dann werden die Namen der Personen in unserer Schwarzen liste veröffentlichen und natürlich an die entsprechenden Stellen die sich darum kümmern werden weiterleiten.

Sonst veröffentliche ich wirklich alles es seidem wenn das irgendwelche schweinereien sein sollten,ich beziehe mich auf denn Artikel 5 (Meinungsfreiheit) der Grundrechte.

Artikel 5 (Grundrechte)

[Meinungsfreiheit]

(1) Jeder hat das Recht,seine Meinung in Wort,Schrift und Bild frei zu äußern und zu verbreiten und sich aus allgemein zugänglichen Quellen ungehindert zu unterrichten.Die Pressefreiheit und die Freiheit der Berichterstattung durch Rundfunk und Film werden gewährleistet.Eine Zensur findet nicht statt.

(2) Diese Rechte finden ihre Schranken in den Vorschriften der allgemeinen Gesetze,den gesetzlichen Bestimmungen zum Schutze der Jugend und in dem Recht der persönlichen Ehre.

(3) Kunst und Wissenschaft,Forschung und Lehre sind frei.Die Freiheit der Lehre entbindet nicht von der Treue zur Verfassung. Fun Time Anschrift: Wenn sie eine Antwort von mir erwarten dann legen sie immer genügend Rückporto bei. Sebastian Brylka Wiehagen 78 45879 Gelsenkirchen -------------------

Fun Time ©1995 Gelsenkirchen

## <span id="page-15-0"></span>**1.8 PARAPSYCHOLOGIE**

Unglaubliche und spannende Geschichten finden sie nur an dieser Stelle und nur in diesem Magazin (gelogen).

 $--->$ 

BERMUDA DREIECK

## <span id="page-15-1"></span>**1.9 BERMUDA DREIECK**

Dieser Artikel wurde schon in der ersten Ausgabe der Fun Time veröffentlicht aber weil die erste Ausgabe von fast keinem gelesen wurde habe ich mich entschlossen das noch einmal zu veröffentlichen.

> G E H E I M N I S S E --------------------------------------- U N D U N G E L Ö S T E R Ä T S E L N

> > von Sebastian Brylka

Heute "Das Geheimniss des Bermuda-Dreiecks"

Immer wieder sind wir begeistert wenn wir von irgendwas erfahren was wir noch nie wußten. Die Astronauten erforschen das Weltall, obwohl man noch recht wenig über unsere Erde weißt,es klingt vielleicht so das wir viel wissen ,aber

90% der Meere sind nicht erforscht.Man will es vielleicht nicht glauben aber es ist so.Nehmen wir nur als Beispiel das "Bermuda Dreieck". Es wurde darüber schon so oft geschrieben, Menschen verloren in dem Dreieck sein leben, Flugzeuge abstürzten , Schiffe sanken und man weiß bis heute noch nichts genaues darüber.Manche sagen das es gar nich war ist , weil es überall soviele Katastrophen passieren. Doch bei dem Bermuda Dreieck ist es ganz anders,weil es nirgends auf so eine Mysteriöse weise Unfälle Passieren wie da.Über 100 Schiffe und Flugzeuge verschwanden in den Gebieten,und man hat nichts von ihnen gefunden.Eines Tages fand man in den Gewässern ein leeres Schiff,das einzige was man da fand war ein Hund sonst waren alle weg. Einige sprechen von Auserirdischen die da ihr treiben führen.Es sollen in dem Bermuda-Dreieck ab 1945 schon über 1000 Menschen ihr leben da verloren haben.Einige Wissenschaftler glauben eine Erklärung darauf zu haben,den unter dem Meer soll sich Methan Gas befinden,und wenn er an die Oberfläche kommt,erzeugt er sehr große Luftblasen die dann die Schiffe mit runterziehen.Manche Piloten die durch das Bermuda gebiet fliegen berichten oft das speziell ind dem Gebiet die ganzen Meßinstrumente wie Kompaß dann nicht richtig funktionieren,in manchen Fällen färbt sich sogar der Himmel gelb.Heute weiß man zwar das viele von den Unfällen nichts mit dem Bermuda Dreieck zu tun haben , aber es gibt auch einen sehr bekannten Fall und zwar der Flug 19.Am 5. Dezember 1945 starteten fünf Avenger Torpedobomber von Fort Lauderdale (Florida) zu einem ganz normalen Trainingsflug . Die Aufgabe der 14 US Marineoffiziere war nach Osten zu fliegen,wo sie dann in der Nähe der Bahamainsel Bimini Übungsangriffe auf einen Schiffstrumpf machen sollten,danach sollten sie Richtung Norden fliegen und erst dann zurück zum Stützpunkt. Bis zu Rückflug verlief alles planmäßig , dann nämlich kam die Funkmeldung von Geschwaderführer Charles Taylor das sie vom Kurs abgekommen sind,ab diesem Zeitpunkt spielten auch alle Flugzeuginstrumente verrückt. Nach 2 Stunden hat man nichts von Ihnen gehört.Gleich nach dem verschwinden der Flugzeuge hat man eine größere Maschine losgeschickt um sie zu suchen,doch auch die kam nie zurück . So weiß man noch heute nichts was mit den Bombern und dem Suchflugzeug passiert ist.

Der Bermuda-Dreieck liegt rund um die Bermuda Inseln im Atlantik.

Hier noch paar Fakten.

- 1918-Ein Manganerz Frachter mit dem Namen Cyclops verschwindet auf der Fahrt von Barbados nach Chesapeake Bay.Der 165 Meter lange Schiff mit 300 Mann Besatzung wurde nie gefunden.
- 1963-Der Frachter SS Marine Sulphur Queen verschwand am 2 . Februar 1963 als er aus Beaumont (Texas) mit geschmolzenen Schwefel nach Norfolk (Virginia) fuhr . Man weiß aber nicht genau ob das Verschwinden des Schiffes was mit dem Bermuda Dreieck zu tun hatte.

Tschüß bis zur nächster Folge

s.b.

#### <span id="page-17-0"></span>**1.10 MEDIEN**

Das Neuste das Beste

---->

SENDERADRESSEN <--- Viele Adressen

#### <span id="page-17-1"></span>**1.11 ADRESSEN**

T V S E N D E R A D R E S S E N -----------------------------------------------

ACHTUNG:Diese Adressenliste wird ständig erneuert,jedoch kann es sein das irgendeine Adresse nicht stimmt.Wir übernehmen keine haftung für sowas.

Falls sie Beschwerden, Kritiken oder Anregungen haben, dann können sie sich direkt an die Zuschauerredaktionen der unterstehenden Sender wenden.Die beantworten gerne auch ihre Fragen.Damit sie aber auch sicher sein können das sie eine Antwort überhaupt bekommen legen sie am besten einen mit 1DM frankierten Rückumschlag.

Infos zum Kabelnetz: T E L E K O M Tel.:0130-0555 (8-20 Uhr)

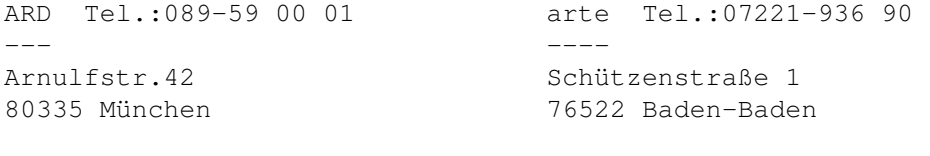

BAYERN 3 Tel.:089-380 61 Radio BREMEN Tel.:0421-2460

-------- ------------ Rundfunkplatz 1 Bürgermeister-Spitta-Allee 45 80300 München 28329 Bremen Cartoon Network/TNT ------------------- 37 Kentish Town Road London NW1 8NY,GB DRS Tel.:0041-1-305 66 11 DSF Tel.:089-95 00 26 00 --- --- Postfach, CH-8052 Zürich Bahnhofstr.27a 85774 Unterföhring 1A Tel.:030-23 850 05 Eurosport Tel.:089-950 52 44 -- --------- Panoramastr.1a Münchener Str.24 10178 Berlin 85774 Unterföhring EURONEWS -------- 60,Ch.des Mouilles 69130 Ecully, FRANCE Hessen 3 Tel.:069-1551 KABEL 1 Tel.:089-950 80 70 ------ ------- Bertramstr.8 Martin-Koller-Str.13 60320 Frankfurt/M. 81829 München MDR Tel.:0341-559 60 MTV Europe Tel.:004471-284 77 77 --- ---------- Springerstr.22-24 20-23 Mandela-Street 04105 Leipzig GB London NW 10DU NBC Tel.:069-97 60 73 19 RB/N3 Tel.:0421-2460 --- ----- Praunheimer Landstr.50 Heinrich-Hertz-Str., 60488 Frankfurt 28211 Bremen n-tv Tel.:030-20 19 00 NDR/N3 Tel.:040-41 560 ---- ------ Taubenstr.1 Rothenbaumchaussee 132 10117 Berlin 20149 Hamburg NL1/2/3 NICKELODEON GmbH ------- ---------- c/o Netherlands Broadcasting Corp. 40150 Düsseldorf P.O.Box 26444

1202 JJ Hilversum ORB Tel.:0331-96 50 ORF1/ORF2 Tel.:0043-1-87 87 80 --- --- August-Bebel-Str. 26-53 Würzburggasse 30 14482 Potsdam-Babelsberg A-1136 Wien premiere Tel.:040-668 668 00 PRO SIEBEN Tel.:089-950 10 -------- ---------- Tonndorfer Hauptstr.90 Bahnhofstr.27a 22045 Hamburg 85774 Unterföhring RTL TELEVISION Tel.:0138-10 50 RTL 2 Tel.:0138-12 12 -------------- ----- Aachener Str.1036 Max-Planc-Str.39 50858 Köln 50858 Köln Super RTL Tel.:0138-1111 Saarländischer Rundfunk Tel.:0681-6020 --------- ----------------------- Postfach 30 11 11 Funkhaus Halberg 50781 Köln 66100 Saarbrücken Sat 1 Tel.:0138-38 38 Sender Freies Berlin Tel.:030-30310 ----- -------------------- Otto-Schott-Str.13 Masurenallee 8-14 55127 Mainz 14057 Berlin SDR/S3 Tel.:0711-92 90 SWF/S3 Tel.:07221-920 ------ ------ Neckarstr.230 Hans-Bredow-Str., 70190 Stuttgart 76522 Baden-Baden SKY NEWS -------- Grant Way,Isleworth Middlesex, TW7 5QD, GB TM3 Tel.:0138-38 33 TRT Tel.:030-85 36 311 --- --- Bavariafilmplatz 7 Bundesallee 137 82031 Grünwald 12161 Berlin TV 5 Tel.:089-33 81 57 ---- Schackstr. 2 80539 München

```
VH-1 Germany Tel.: VIVA Tel.:0221-95 68 21 32
------------ ----
                     Richard-Byrd-Str.1C
                     50829 Köln
VIVA 2 Tel.: VOX Tel.:0138-10 90
------ ---
                     Richard-Byrd-Str.6
                     50829 Köln
WDR Tel.:0221-2201 ZDF/3Sat Tel.:06131-701
--- --------
Appellholzplatz 1 ZDF-Straße 1
50600 Köln 55100 Mainz
```
### <span id="page-20-0"></span>**1.12 NEWS**

News aus der Politik und Umwelt -------------------------------

```
------>
       \sim P \sim Q \sim I \sim T \sim T \sim I \sim K \sim------>
        ~\simU\simM\simW\simE\simL\simT\sim
```
#### <span id="page-20-1"></span>**1.13 P O L I T I K**

#### <span id="page-20-2"></span>**1.14 U M W E L T**

Die Natur darf in unserem Leben nicht sinnlos zerstört werden!

 $---->$ TIERLEBEN IN DER STADT

# <span id="page-20-3"></span>**1.15 TIERLEBEN**

Tierleben in der Stadt ----------------------

Man kann es eigentlich nicht glauben wieviele Tiere in der Stadt wohnen wo es fast keine ruhigen und sauberen Plätze sind wo sie ungestört wohnen könnten. Wenn man Euch nach einem Tier das in der Stadt wohnt fragen würde dann hättet Ihr bestimmt Tauben gesagt. Es wäre ja nicht falsch aber nicht nur Tauben wohnen zusammen mit dem Menschen man findet auch solche Vögel wie Amsel, Zaunkönige, Haussperlinge und Drosseln. In viele Städten findet man auch Möwen, Turmfalken und Elster. Die Tiere ernähren sich entweder durch für sie natürliche Nahrung oder durch Essen das der Mensch weggeworfen hat. Außer den fliegenden Tieren findet man auch Frösche oder einen Fuchs das allerdings sehr selten zu finden ist. Sehr oft findet man auch Igel die meistens Ihr leben verlieren wenn sie eine Straße überqueren möchten. Ich könnte noch sehr viele Tiere aufzählen die man gelegentlich auf einem Spaziergang finden könnte die sind aber so selten bei uns zu Besuch das sich die aufzählung garnicht lohnt. Wenn Ihr mal ein Tier sieht dann läßt es in Ruhe es hat auch ein Recht auf leben und die haben heute ja sowieso schwer genug.

-------s.b-----

#### <span id="page-21-0"></span>**1.16 SPORT**

----> PAAR INFOS ZU EM

#### <span id="page-21-1"></span>**1.17 EM**

Paar Worte zu EM 96

So schnell wie die Kam so schnell ging die auch.

Ich möchte jetzt nichts großartiges über die Spiele schreiben da ich sowieso nur die Wichtigsten gesehen habe aber ich möchte Euch paar Daten zu der EM geben. Die Spiele fanden an acht verschiedenen Orten staat.

- 1. London die Satdt hat mehr als 6 Millionen Einwohner das Wembley Stadion hat ein Fassungsvermögen von 76000 Zuschauern und ist das grösste von allen.
- 2. Manchester kennt jedes Mädchen das nicht jünger als 5 und älter als 16 ist wieso soll sich jeder selbst denken (denkt an die Trennung) Das Stadion Old Trafford wurde völlig renoviert und bietet 43000 Plätze.
- 3. Birmingham Das Stadion ist eines der kleinsten und bietet nur 39000 Plätze.
- 4. Nottingham Das Stadion City Ground ist ein echtes Erlebnis und bietet ca. 40000 Plätze.
- 5. Newcastle Das Stadion wurde erst kurz vor EM für 50 Millionen Mark renoviert und bietet 35000 Plätze.
- 6. Leeds Das Stadion bietet nur 39000 Fans platz.
- 7. Sheffield Zwar bietet der Stadion fas 72000 Plätze erlaubt sind es aber nur 40000.
- 8. Liverpool Dieser Stadion bietet 41000 Plätze.

Weitere interessante Daten - Mehr als 40 europäische TV Stationen waren bei den Spielen anwesend.

Und das Wichtigste DEUTSCHLAND ist Weltmeister geworden über 30 Millionen Zuschauer haben sich das Spiel angesehen.

#### <span id="page-22-0"></span>**1.18 FUN**

Alles was Spaß macht,von reisen bis faulenzen.

---->

 $~\sim$ VERANSTALTUNGEN $~\sim$ ----> Sven stellt sich vor  $---->$ WITZE

#### <span id="page-22-1"></span>**1.19 SVEN**

Hallo, Ihr da draussen!

Ich heisse Sven und mein Sternzeichen ist Widder. Ich wurde im Kreiskrankenhaus Heidenheim geboren. Ich bin 15Jahre jung und gehe noch zur Schule, in die 9.Klasse einer Hauptschule sie heisst Ostschule. Zur Zeit ist ziemlich viel lernen angesagt, denn in einer Woche fangen die Pruefungen an. Aber eigentlich bin ich ganz gut in der Schule un muss mir keine grosse Sorgen machen. Nach meiner Abschlusspruefung fange ich eine Ausbildung als Industriemechaniker bei Bosch-Siemens Hausgeraete GmbH an. Die Fachrichtung ist Produktionstechnik. Nun mal zu etwas anderem also ich sitze nun tag- taeglich vor dem Computer und tüfftle ein bischen herum bis mal etwas herauskommt. Aber meisten gehe ich zu meinem Best Friend er heisst auch Sven, Sven Straub. Wenn wir bei uns sind hocken wir meistens auch vor dem Computer oder vor dem Fernseher oder hoeren Musik. Ab und Zu lernen wir auch ein bischen aber meistens lerne ich alleine. Was wir sonst noch so zusammen machen wir versuchen uns gerade daran selber Musik zu komponieren und später vielleicht mal selbst was zu produzieren. Aber bis jetzt ist es noch ein Traum der aber

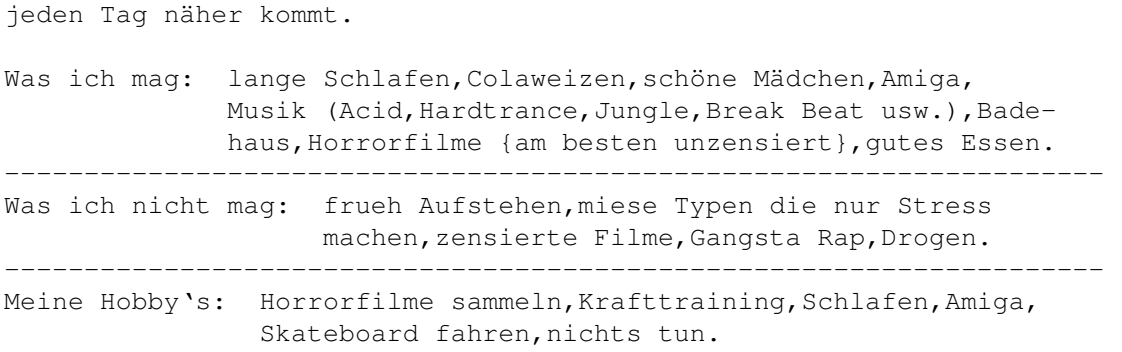

Das wars auch schon, das was gerade so wichtig war (naja vielleicht hab ich auch was vergessen) also dann Tschös.

Sven Illenberger

#### <span id="page-23-0"></span>**1.20 WITZE**

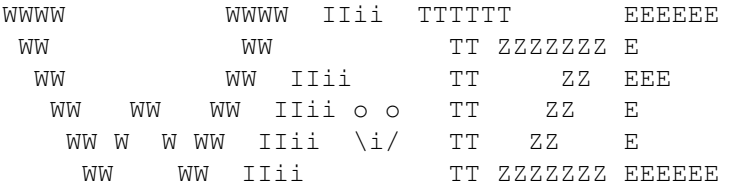

von Sven Illenberger

"Sind sie sicher, daß dieser alte Schrank wirklich aus England stammt?" fragt der Lord.- "O yes Mylord", antwortet der Butler, "die Holzwuermer sprechen alle tadelloses Englisch!"

Mutter zur Tochter: "Als ich in Deinem Alter war, habe ich ein Tagebuch gefuehrt". -Tochter zur Mutter: "Wie altmodisch, ich fuehre eine Kartei!"

Die Mutter jammert: "Wo ist bloß das Sieb ?" -"Auf dem Müll" antwortet die kleine Sabine, "es war voller Löcher."

Jürgen murmelt zerknirscht am Frühstückstisch: "Inge, entschuldige bitte, daß ich total betrunken und mit einem blauen Auge nach Hause gekommen bin!" -Darauf Inge: "Als Du kamst, hattest Du das blaue Auge noch nicht!"

Ein Mann betrat ein übervolles Restaurant und fing den Blick eines genervten Kellners auf. -"Wissen Sie", sagte der Mann "ich bin schon vor zehn Jahren hierhergekommen." -"Machen Sie nicht mich

verantwortlich", fuhr der Ober ihn an, "ich arbeite, so schnell ich kann."

"Nervenbacke" In der Fabrik wird ein neuer Mitarbeiter am Fließband eingearbeitet. "Na, wie macht er sich denn!" wird ein Kollege nach ein paar Tagen vom Chef gefragt. -"Ach, er ist schon ganz nett, nur geht er mir langsam auf die Nerven mit seinem ständiem: "Donnerwetter, da kommt ja schon wieder so ein Ding."

#### <span id="page-24-0"></span>**1.21 KINO**

#### <span id="page-24-1"></span>**1.22 THEMA**

Wie geht es weiter ?

Keiner hätte wirklich gedacht das EsCOM denn Amiga je wirklich verkaufen würde doch es kam leider anders. Man kann nicht genau sagen ob man den Amiga aus Gründen der finanziellen Lage absetzte oder deswegen weil man sich aus dem Amiga Geschäft mehr erhofft hat. Wir können uns aber sicher sein das es mehr die finanzielle Lage gewesen ist da EsCOM sozusagen sich gerade selbst in der Kriese befand und man das Geld dringend brauchte um den Banken zu versichern das es noch nicht so schlimm ist. Schade nur das es EsCOM egal war das der Amiga Gemeinde mitzuteilen so schlug auch diese Nachricht wie eine Bombe zu. Wenn man sich das aber so ansieht dann kann man wirklich froh sein das es passiert ist schon aus dem Grund das EsCOM nicht die nötigen Finanzen besitzt um für den Amiga wirkungsvolle Werbung zu betreiben. Jetzt wundert mich auch nicht mehr wieso man in den EsCOM Läden kaum einen Amiga gesehen hat offensichtlich hatte man den Gedanken den Amiga irgendwann zu verkaufen schon viel früher und da VIScorp schon sowieso ein abkommen mit der Amiga Technologies geschlossen hatte war das auch die beste Lösung. VIScorp (Visual Information Services Corporation) kaufte den Amiga für 40 Millionen Dollar, EsCOM zahlte damals nur 8 Millionen. Aus dem was ich gehört habe will VIScorp die Amiga Technologie für die Entwicklung der Sett top Boxen nutzen allerdings wurde uns also den Amiga Anwendern versichert das man die Produktion und die Entwicklung der Amigas weiter fortsetzen wird. Am 19 Mai fand auch in Toulouse (Frankreich) ein Treffen Staat zu dem alle Amiga User, Firmen und Presse eingeladen wurden. Ziel des Treffens war es sich und die Produkte von VIScorp den Amiga Fans zu zeigen. Der Standort Deutschland der AT wird beibehalten die Entwicklung neuer Amigas wird an andere Firmen weitergegeben. Außerdem werden auch Amiga Lizenzen vergeben. Ich will nur hoffen das es wirklich klappt den Amiga wieder richtig ins Rampenlicht zu setzen.

 $-----s.b----$ 

#### <span id="page-24-2"></span>**1.23 INTERN**

e e e e e e e e e e e e e eeee eee e e e e e e e e e e e e e e e eeee e e e e In der Rubrik Intern finden sie immer die neusten Sachen die mit der Fun Time zu tun haben. ---->  $F~\sim$ U $~\sim$ N $~\sim$ T $~\sim$ I $~\sim$ M $~\sim$ E $~\sim$ - Die Fun Time Story ----> ~Fun~Time~Sucht ~ - Mitmachen ----> ABO~ - Wo bekommt man die Fun Time  $--->$ ~KLEINANZEIGEN - Ganz einfach ---->  $~\sim$ KONTAKTANZEIGEN $\sim$ - Muß sein ----> IMPRESSUM - Wichtig für alle ----> IASSN - Ein neues Fun Time Projekt ----> DANKSAGUNG - Fun Time Dankt  $---->$ ~INHALTSVERZEICHNIS - der ganzen Fun Time

e eee eee ee eee eee

### <span id="page-25-0"></span>**1.24 DANKSAGUNG**

Fun Time dankt folgenden Personnen Firmen usw.

Commodore - Die den Amiga und die Amiga Guide entwickellt hat.

nicht mehr EsCOM - Das er zur richtigen Zeit am richtigen Ort war und

das er den Amiga durch AT weiter entwickelt und Produziert.

Viscorp - Das die es vielleicht schaffen endlich den Amiga auf den neusten stand zu bringen.

Weiter danke ich noch allen Personen für die entwicklung toller Programme und anderen Sachen. Besonders danke ich den Programmierern von Personal Paint und Wordworth4Se.

Besonderer dank geht an alle Personen die den Amiga schätzen und ihn weiterempfehlen.

Weiterhin danke ich noch den Software Häusern die den Amiga in den schweren Zeit nicht fallen gelassen haben.

Ein besonderer Dank geht auch an die Amiga Games die meine Fun Time auf Ihre CD-ROM gebracht hat.

Weiterhin danke ich noch dem Sven Illenberger für die Witze und Codes für Spiele.

Falls ich noch irgendwem vergessen habe dann danke ich Ihm auch.

#### <span id="page-26-0"></span>**1.25 INHALTSVERZEICHNIS**

Die ganze Fun Time auf einem Blick.

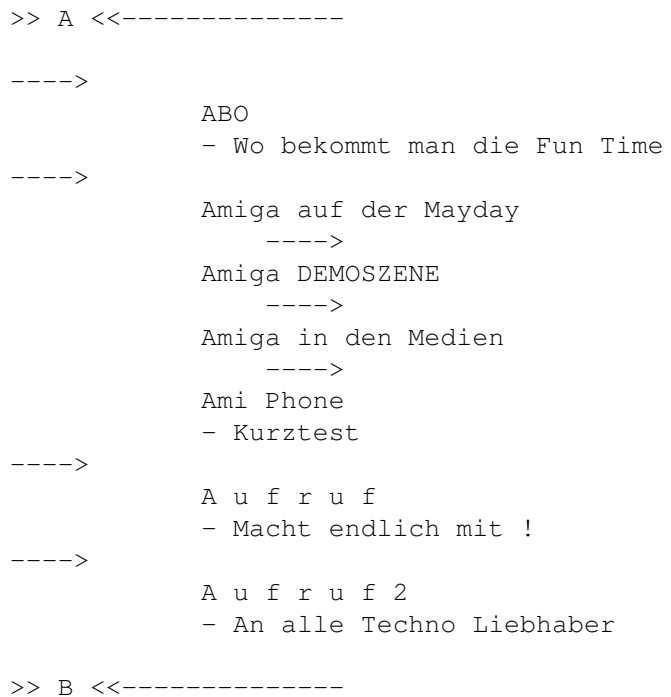

----> Bermuda Dreieck - Noch mal >> C <<-------------------> Musik CHARTS ----> CHEATS - TIPS & TRICKS >> D <<--------------------> Danksagung ----> Demos Are Forever - CD ROM Test ----> DemoService  $---->$ Disco & Club Adressen >> E <<-------------------> EDITORIAL - Wenn interresiert ? >> F <<-------------------> FRAGEREI  $---->$ FUNMEDIA ----> FUN - Gehört zum leben ----> Fun Time Charts - The Best Of ----> Fun Time Story ----> Fun Time Sucht - Ganz dringend!! >> G <<-------------------> GAMES - Diesmal keine ----> GOLD >> I <<---------------

----> IASSN - !! Wichtiges Versuchsprojekt !! ----> Ich stelle mich vor SVEN  $---->$ IMPRESSUM - Auch das noch ----> INHALT  $--->$ INTERN - und intim ----> INTERNET Adressen ----> INTERESSANTES - Kurzgefaßt >> J <<--------------- $---->$ Jean Michel Jarre >> K <<------------------> KINO ----> KLEINANZEIGEN  $--->$ KONTAKTE >> L <<--------------- $--->$ Love Parade - we are one family >> M <<------------------> MAGAZIN Test - Diesmal Amiga Joker ----> MEDIEN - Immer bunt immer neu ----> MUSIK - LALALALALA >> N <<--------------------> NEUES für den Amiga  $---->$ NEWS - Nicht immer Aktuell

>> O <<-------------- ----> ONLY AMIGA - Das beste was es gibt >> Ö <<-------------- >> P <<-------------------> PARAPSYCHOLOGIE  $---->$ POLITIK - Muß das sein? ----> Protracker Tricks - Diesmal Echo >> R <<--------------->> S <<-------------------> Scena PL - CD ROM Test ----> Sebastian Brylka - Der Macher ----> SENDERADRESSEN ----> SPORT - Ist nicht mein DING ----> STORYS ----> Super Software - aber im Ausland >> T <<-------------------> Techno im Netz ----> Techno Termine ----> Techno im TV und Radio  $---->$ THEMA - Wie geht es weiter mit dem Amiga ? ----> Tierleben in der Stadt >> U <<---------------

 $---->$ UMWELT ----> Unsere Welt Teil 3 >> V <<-------------------> VERANSTALTUNGEN >> W <<-------------------> Wie teste ich  $---$ WITZE von Sven Illenberger >> Z <<--------------

#### <span id="page-30-0"></span>**1.26 FUN TIME SUCHT**

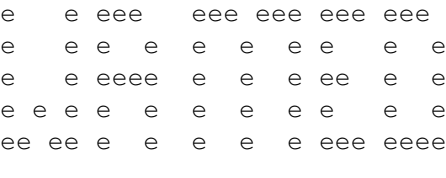

----------------------------

Jetz seid Ihr gefragt.

Die FUNtime sucht jede menge interresante Artikel, Berichte. Wir Suchen Bilder,Module.Was wir leider nicht können euch die ganzen Sachen bezahlen,denn wir verdienen mit der FUNtime kein Geld.Die FUNtime kostet nichts.Wir werden alles veröffentlichen, fast alles ist erlaubt,was nicht erlaubt ist sind Schimpfwörter, Ausländerfeindliche Texte und Pornographische Geschichten,wenn dann nur Erotische aber nicht Frauenfeindliche.Ihr könnt uns über alles schreiben,es muß nicht Fehlerfrei sein denn selbst ich mache so viele Fehler das ich das Magazin meinem Deutschlehrer nie zeigen würde.Das ganze muß in ASCII Format vorliegen, ihr könnt uns die Geschichten auch aufs Klopapier Schreiben, hauptsache sie sind Interresant.Wenn ihr uns die Texte auf der Diskette schickt dann legt bitte immer Rückporto bei,dann kann ich euch immer die Neuste FUNtime schicken,denn wenn ich noch das Porto bezahlen müßte dann wäre ich schon längst Bankrott. Module und Bilder werden entweder in der FUNtime veröffentlicht (hängt von dem Platz auf der Diskette ab), oder aber in der eigener PD-Serie auf der alles veröffentlicht wird was ihr uns schickt.

Die ganzen sachen schickt bitte an die folgende adresse.

Sebastian Brylka (Fun Time) Wiehagen 78 45879 Gelsenkirchen.

!!ACHTUNG!! Zu Manuskripteinsendung.

Die Beiträge die ihr uns schickt müssen frei von Rechten Dritter sein. Bei Zusendung eines Beitrages,der rechtlich geschützt ist, trägt der Absender/rin die Verantwortung.Wir gehen davon aus,daß der Absender/rin mit dem Orginal Autor/rin identisch ist.Bei zusendung übergibt uns der Autor/rin das Recht seine/ihre Artikel/Bilder/Module in der Fun Time bzw. Fun Time PD-Serie zu veröffentlichen.Es wird keine Haftung für unverlangt eingesandte Sendungen übernommen.

Eine Rücksendung kann nur erfolgen,wenn Rückporto beiligt. Namentlich gekennzeichnete Beiträge geben nicht unbedingt die Meinung der Redaktion (Fun Time) wieder.

#### <span id="page-31-0"></span>**1.27 FUN TIME STORY**

| \_\_\_\_\_\_ \_ \_\_ \_\_\_ \_\_ \_\_\_\_\_ \_\_ \_\_ \_\_\_ \_\_\_ | | |eeeeee|e| |ee|eee|\_ |ee||eeeee||ee|ee| |eee| |eee| | | |ee|\_\_\_ |e| |ee|ee|ee||ee| |eeeee|ee|eee|e|ee||ee|\_ | | |eeeeee |e| |eee|ee|ee||ee| |ee|ee|ee|e |ee|eeeee| | | |ee| |ee||eeee|ee|ee||ee| |ee|ee|ee| |ee|ee| | | |ee| |eee|eeee||ee|ee eee| |ee|ee|ee| |ee|ee|\_\_ | | |ee| |eeeeeeee||ee|eeeeee| |ee|ee|ee| |ee|eeeee| | | --- --------- --- ------ -- -- -- -- ----- | | | | »»» Die Fun Time Geschichte ««« | |\_\_\_\_\_\_\_\_\_\_\_\_\_\_\_\_\_\_\_\_\_\_\_\_\_\_\_\_\_\_\_\_\_\_\_\_\_\_\_\_\_\_\_\_\_\_\_\_\_\_\_\_\_\_\_\_\_\_\_\_|

\_\_\_\_\_\_\_\_\_\_\_\_\_\_\_\_\_\_\_\_\_\_\_\_\_\_\_\_\_\_\_\_\_\_\_\_\_\_\_\_\_\_\_\_\_\_\_\_\_\_\_\_\_\_\_\_\_\_\_\_

Die Idee hatte ich schon eigentlich 1993, naja es war vielleicht nicht die Idee sondern Verzweiflung.Es war so,in meinem Freundenkreis gab es schon sehr viele Amiga Besitzer doch das einzige was die im Kopf hatten war Spielen,und ich wollte immer mehr machen als nur Spielen also habe ich mir einen Computerclub gesucht, den habe ich auch gefunden nämlich A&M. Das Magazin das die Herausbrachten war echt gut.Nach einem Jahr bin ich aber aus dem Club ausgetreten,denn erstens kostet auch die Mitgliedschaft Geld und zweitens war die Entfernung bißchen groß,da ich in Gelsenkirchen wohne und der Club in Köln war und ich damals leider noch keinen Führerschein hatte und mit dem Zug auf eine Copy Party zu fahren wäre auch nicht mein Ding.Als ich schon nicht mehr in dem Club war wollte ich selbst einen gründen, und das hätte ich auch getan nur wie

sollte ich allein denn das alles erledigen und außerdem muß man auch den Amiga sehr gut kennen zu dieser Zeit wußte ich aber noch nicht soviel und heute weiß ich auch nicht alles.Dann dachte ich mir es wäre doch ganz gut ein Magazin zu machen das sich nicht hauptsächlich mit dem Amiga beschäftig, und so langsam begann die Fun Time seine Form zu nehmen, damals sollte das Magazin noch ganz anders heißen nämlich LEVEL 1 , aber irgendwie paßte mir der Name nicht,also habe ich sehr lange überlegt bis ich auf dem Namen Fun Time kam. Tja den Namen hatte ich schon, jetzt mußte überlegt werden mit welchem Programm es am besten wäre das Magazin zu machen. Am Anfang wollte ich den Programm Look verwenden,aber mit dem Programm kannte ich mich noch nicht so aus,und ausserdem kostet das wieder Geld, und die Fun Time sollte so kostengünstig wie möglich entstehen. Dank damals noch Commodore die das Amiga Guide entwickelt hat,war es jetzt kein Problem mehr,zwar würde die Fun Time bestimmt besser aussehen wenn sie mit dem Look gemacht wäre, aber das kommt noch vielleicht irgendwann . Es gab aber noch mehrere Probleme , denn keiner den ich kannte glaubte an mich und jeder wollte mir das ganze ausreden doch mein wille war stärker.Jetzt habe ich mir zwar sehr viel vorgenommen aber ich denke das ich es schaffe werde die Fun Time so bekannt zu machen wie es nur geht.

```
Sebastian Brylka
----------------
    --------
```
#### <span id="page-32-0"></span>**1.28 ONLY AMIGA**

Hier dreht sich alles nur um den Amiga und sonst nichts.

---->  $~\sim M \sim A \sim G \sim A \sim Z \sim I \sim N \sim \sim Test \sim$ - Diesmal ohne Test ----> ~AMIGA~DEMOSZENE~  $---\rightarrow$ CHEATS - Tips&Tricks

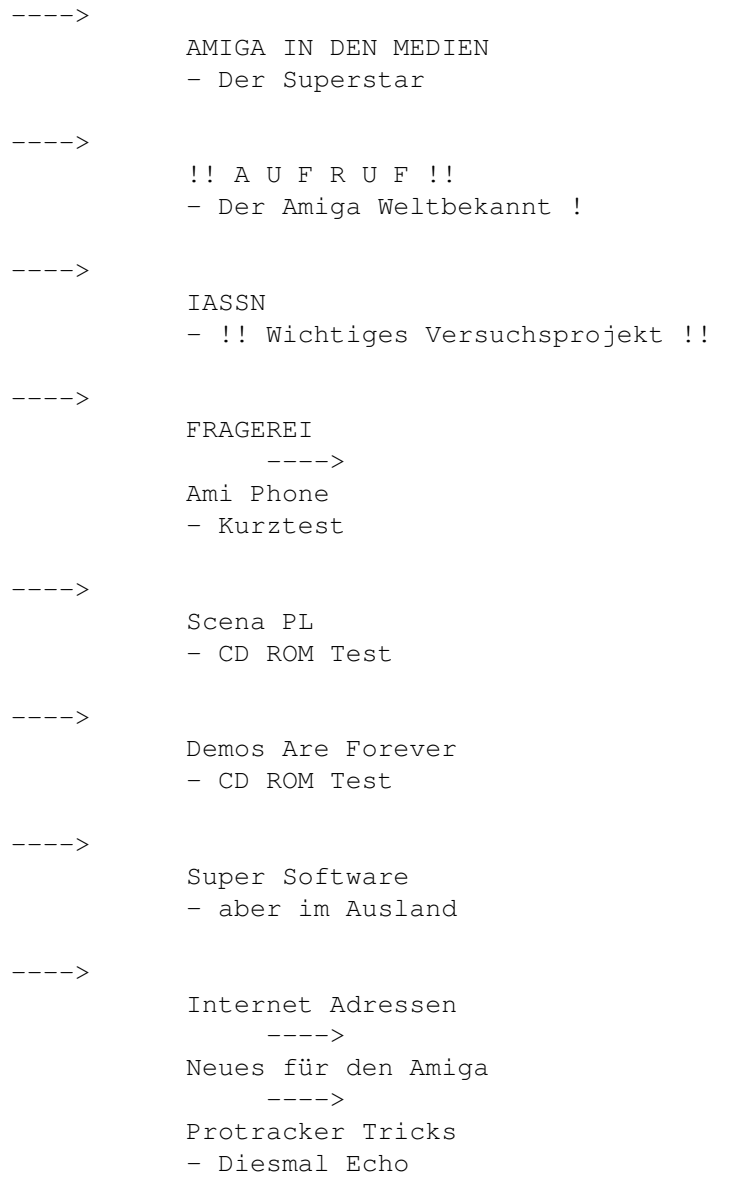

# <span id="page-33-0"></span>**1.29 TIPS**

P R O T R A C K E R TIPS & TRICKS ------------------------------------------ Heute : ECHO ECHo ECho Echo echo

Ich wollte eigentlich einen Protracker Workshop schreiben aber der kommt ja später denn die Zeit fehlt mir leider immer noch, aber dafür werde ich Euch zeigen wie man mit den Befehlen des Protrackers wirklich geile Effekte erzeugen kann. Fast jeder kennt den Protracker oder hat wenigstens was von Ihm gehört aber nur die Profis wissen wie man Ihn richtig bedient, denn meistens liegt die Anleitung dem Protracker nicht bei und wenn dann auf Englisch und das auch noch so

kurz wie möglich. Aus diesem Grund habe ich mich entschlossen Euch mein Wissen das ich habe weiter zu geben.Heute zeig ich Euch wie man am besten in einem Track ein Echoeffekt erzeugen kann. Man kann natürlich gleich das Sample mit einem Effekt versehen aber was ist wenn man das Sample auch ohne den Echoeffekt anwenden will, da helfen nur die Befehle des Protrackers. Wichtig ist es aber das man nie ein Echo auf einem leitendem Sample anwendet d.h. das Sample das im Vordergrund steht darf oder besser gesagt es sollte nicht mit einem Echo versehen werden weil dann das Instrument nicht mehr so ganz harmonisch mit den anderen Samples paßt. Toll ist es auch wenn man ein Echo auf zwei Tracks verteil dadurch bekommt die Musik mehr Dynamik und wirkt interessanter, ein Nachteil hat das aber schon dieser Effekt nimmt dann den Platz den anderen Samples weg deshalb sollt man es versuchen sich so gut wie möglich auf einen Track konzentrieren. Aber kommen wir jetzt endlich zu dem praktischen Teil. Hier kommt noch eine kurze Erklärung für die, die noch nie auf die Effekte des Protrackers geachtet haben. Der Protracker hat für jedes Kanal einen Track alle vier Tracks zusammen bilden ein Pattern, wenn man jetzt Noten in den Pattern eintippt dann werden sie so aufgezeichnet wie man sie beim aufzeichnen gehört hat. Der Protracker hat aber die Möglichkeit das man neben den Noten spezielle Befehle eingeben kann die dann dafür sorgen das, daß Sample beim abspiel seine Tonart verändert.

So sieht normalerweise eine Note im Protracker ohnen einen Effekt

 $\overline{\phantom{a}}$ 

C-3 010000 | ||

> | \\_ Die ersten beiden Zahlen zeigen die Nummer des Samples

Das "C" ist die Note die 3 steht für die Oktave

Die restlichen Nullen kann man mit Befehlen versehen. Die Befehle sind ganz einfache Zahlen oder auch Buchstaben. In die ersten beiden Nullen kommen immer die Befehle und in die letzten Nullen kommen die Werte rein. Unser erster Befehl den wir Heute anwenden werden verändert die Lautstärke des Samples und durch diesen Befehl können wir einen herforragenden Echoeffekt erzeugen. Unser Befehl heißt ganz einfach nur "C" wie man ihn anwenden kann sieht Ihr an diesem Beispiel.

#### C-3 010C00

Würden wir den Befehl so stehen lassen wie jetzt dann hätten wir überhaupt kein Ton weil die Werte hinter dem Befehl auf null stehen.

Der höchste Wert kann 64 sein und der niedrigste natürlich 00, wir sollten aber beachten das der Protracker für die Befehle Hexadezimale Zahlen verwendet. Auch wenn das für viele jetzt fremd klingen kann so ist das garnicht so schwierig wie man denkt. Der Mensch rechnet normalerweise im Dezimalsystem der die Zahlen von 0 bis 9 enthält. Das Hexadezimale System rechnet mit mehreren Zahlen den da kommen noch hinter die Neun die Buchstaben von A bis F. Das ganze sieht dann so aus.

> Dezimal Hexadezimal -----------------------------

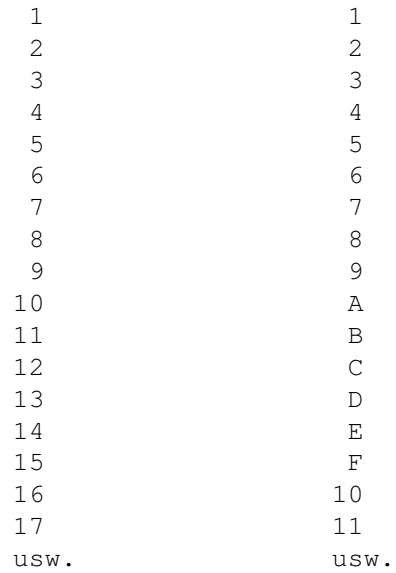

Ist doch einfach oder. Viele von Euch hätten jetzt nicht gedacht das man soviel lernen muß wenn man wirklich gute Musik mit dem Protracker machen will.

Wo wir jetzt das wichtigste gelernt haben kommen wir jetzt endlich zu dem Echoeffekt. Ich zeige Euch am Anfang was viele oft falsch machen.

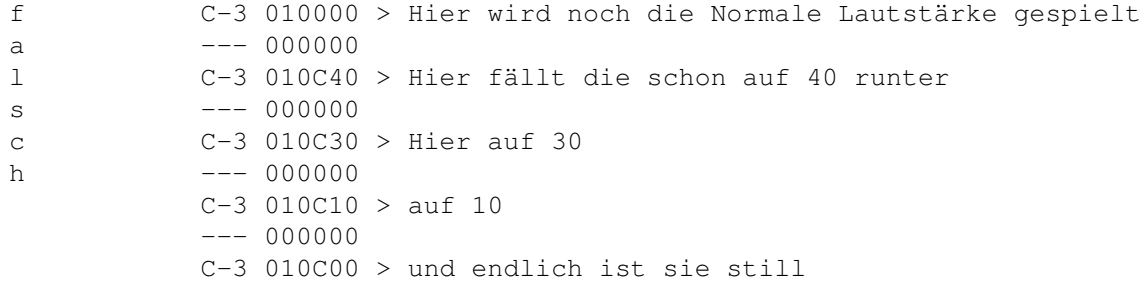

Auch wenn so eine Aufstellung ein Echoeffet erzeugen würde so wäre das aber trotzdem falsch weil der Effekt hier nicht so ganz natürlich dargestellt wird. Dabei sollte man auch beachte wie man die abstände zwischen den einzelnen Samples macht denn die hängen ja auch von den Samples. Um einen guten Effekt zu erzeugen sollte man dafür sorgen das sich die Zahlen leicht durch 2 oder 4 teilen sollten. Richtig eingesetzt sollte der Effekt so aussehen.

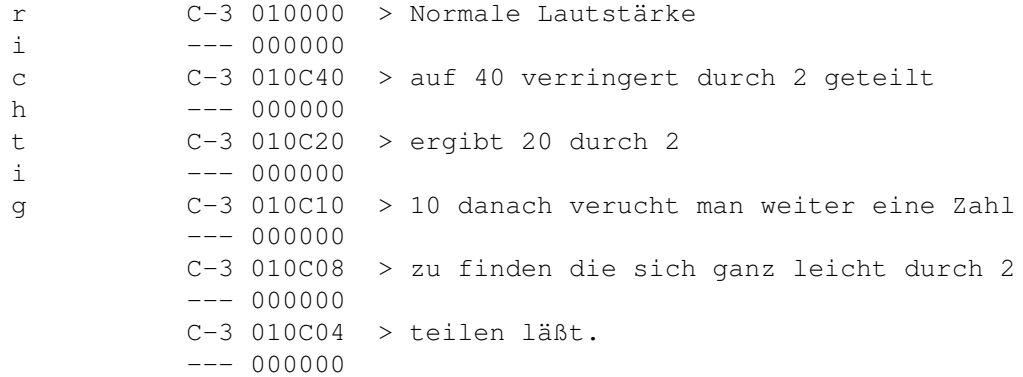
C-3 010C02  $--- 000000$ C-3 010C01

So jetzt wißt Ihr ungefähr wie man einen Echoeffekt erzeugt. Wichtig ist auch für Euch das Ihr die Effekte erst dann anwendet wenn Ihr denn ganzen Pattern schon fertigt habt, weil man erst dann erkennen kann ob so ein Effekt überhaupt sinnvoll ist.

In der nächsten Ausgabe werde ich Euch noch mehr Interessante Möglichkeiten zeigen wie man seine Module verbessern kann.

---------------BeBeL / s.b //////////////////////////////////©1996

#### **1.30 NEUES**

Neuigkeiten aus der Komputerwelt

- Eagle Computer Products

Die Firma Eagle Computer Products hat mit AT ein Lizenzabkommen vereinbart das Ihr erlaubt ab sofort den Eagle 4000 TE zu bauen das mit dem original Amiga 4000 T Board ausgestattet ist. Der Eagle Computer ist voll Kompatibel mit den Amigas was dem Kunden durch das Qualitätssiegel Amiga®-Based versichert wird. Der Kunde entscheidet außerdem selbst darüber wie der Computer ausgestattet werden soll.

- Neuer Amiga Monitor

Der Neue Monitor von AT Amiga M1538S hatte eine größere Bildröhre als der Vorgänger nämlich 15 Zoll (38 cm) die Horizontalfrequenz reicht von 15 bis 38 khz und die Bildwiederholfrequenz ist von 40 bis 90 Hz. Alle Probleme die der M1438S noch hatte wurden behoben das einzige was man noch besser machen könnte ist das Design. Preis um 700 DM.

- Power PC Amigas

Die Power Amigas die erst für Anfang 97 angekündigt waren sollen angeblich noch in diesem Jahr erscheinen. Die neuen Amigas sollen einen noch besseren Grafik Chip besitzen der ähnliche Fähigkeiten haben wird wie die Spielkonsole Playstation von Sony. Man sagt auch das sich die Soundqualität ändern wird vielleicht 16 Bit. Sollte es wirklich dazu kommen dann wird aus dem Projekt Walker doch nichts.

- Phase5

hat schon einen neuen Rechner angekündigt der voll mit den Amigas kompatibel bleiben wird. Der Rechner wird mit einem PowerPC Prozessor ausgeliefert und soll schon anfangs 97 auf den Markt kommen.

 $\overline{\phantom{a}}$ 

Maxon Cinema 4d 3.0

Die neue Version des Raytracer Maxon Cinema 4d 3.0 bietet jetzt viele neue Lichteffekte unteranderem auch Linsenfehler. Weiterhin wurde die Inverse Kinematik erweitert und die Tiefenunschärfe eingebaut. Mit der neuen Version ist es jetzt möglich Texturen in mehreren Grafikformaten zu laden wie TIFF, BMP oder JPG. Das tolle aber ist das der Raytracer jetzt asynchron arbeitet das heißt das man es nicht mehr wie vorher alles aus dem Editor steuert. Der Preis liegt bei 350 DM.

#### **1.31 Internet Adressen**

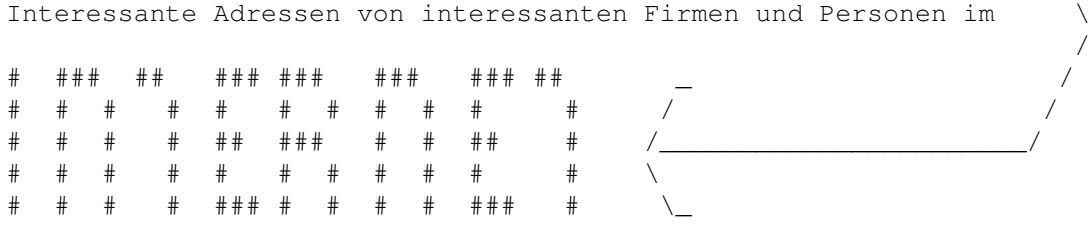

An erster Stelle natürlich

\*\*\* Amiga Technologies GmbH >>>> http://www.amiga.de

an zweiter Stelle kommt gleich die große Firma die unsere Freundin gekauft hat

\*\*\* VISCORP >>>> http://www.vistv.com

die Programierer des Team 17 dürfen natürlich auch nicht fehlen.

\*\*\* TEAM17 >>>> team17@demon.co.uk

den Programierer von OctaMed findet Ihr unter

\*\*\* Tejo Kinnunen >>>> kinnunen@stekt07.oulu.fi

Weitere Adressen folgen natürlich in der nächsten Ausgabe.

#### **1.32 Super Software**

Super Software leider schwer erreichbar ---------------------------------------

Wie wir wissen ist unsere Freundin nämlich Amiga nicht nur in Deutschland sehr bekannt sondern auch in anderen Ländern. Darüber wird auch dieser Artikel sein denn es werden sehr viele Programme und Spiele für den Amiga

programmiert die Deutschland nur sehr schwer erreichen und manchmal schaffen sie das garnicht. Aus England ist es kein Problem was für den Amiga zu kriegen weil die Sachen auch in Deutschland verkauft werden aber was ist mit Ländern wie Polen,Slovakei oder Rußland. In diesen Ländern ist der Amiga mehr als beliebt denn nicht jeder kann sich da einen PC kaufen was auch ziemlich bescheuert wäre obwohl es so scheint das die PC's den Markt in Polen schon erobert haben das sieht man an den Zeitschriften für PC's. Es gibt wenn ich mich nicht Irre nur zwei Magazine in Polen die sich ausschließlich mit dem Amiga befassen einer Davon ist die Polnische Ausgabe des bei uns sehr bekannten Amiga Magazin. Und ich muß Euch ehrlich sagen das Obwohl das Magazin weniger Seiten hat als der Deutsche so ist er um 100 Mal besser. In der Polnischen Ausgabe findet man sehr viele Workshops zu Programmiersprachen wie Assembler, Amos, Amiga E oder auch zu Programmen wie Deluxe Paint oder Lightwave zwar bietet das Deutsche Original auch solche Workshops die gehen aber meistens durch fünf Folgen und dann ist Schluß, in dem Amiga Magazin PL gehen die Workshops solange bis man alle Tricks die mit solchen Programmen möglich sind erklärt hat. Was auch Super ist das die Macher der Demos den Lesern erklären wie man solche Effekt in Assembler programmiert. Unser Amiga Magazin beinhaltet zur Zeit nur paar Hardware Tests, Spieltests und völlig dämliche Workshops die nur wenigen etwas bringen, es wäre wirklich echt Super wenn man auch in der Deutschen Ausgabe ein Workshop finden würde der die Leser in Assembler oder anderen Sprachen programmieren lernen würde denn es werden kaum Bücher in Deutschland zu diesen Themen angeboten. Aber kommen wir jetzt zu etwas anderem viele beklagen sich das es nicht mehr so viele gute Spiele für den Amiga gibt doch das stimmt nicht ganz. Solche Spiele gibt es doch die werden nicht in Deutschland veröffentlicht. In Polen kam z.B. vor kurzem ein Neues Spiel heraus von dem man sagen kann das es besser ist als Nemac IV oder Fears mit sehr guter Grafik leider hat man keine Möglichkeit das Spiel in Deutschland zu kaufen denn die Polnischen Firmen haben oft nicht soviel Geld das sie auf den Deutschen Markt kommen könnten und was mich sehr wundert es kümmert sich keine Deutsche Firma darum diese Produkte nach Deutschland zu bringen. Ich weiß wirklich nicht wieso das so ist das einzige was man bei solchen Spielen machen muß ist sie ins Deutsche zu übersetzen und das ist doch nicht so schwierig. Wie wir wissen braucht der Amiga neue Spiele und Programme denn keiner kauft sich ein Computer für den man nur von Zeit zur Zeit was vernünftiges bekommt. In unserem Nachbarland kommen jährlich mehr als 50 neue Spiele auf den Markt die teilweise sehr gut gemacht sind. Aber nicht nur Software wird in Polen entwickelt sondern auch Hardware, und die ist teilweise um vieles billiger als hier obwohl man damit dasselbe erreicht eine 4 MB Speichererweiterung für den Amiga 1200 von Elsat die ihn auch gleich um 2.19 Mal schneller macht kostet in Polen nur ca. 132 DM bei uns muß man für sowas schon mindestens 199 DM zahlen. Einen Genlock für den Amiga kriegt man schon für ca. 355 DM, man kann im Prinzip vieles sehr viel billiger kaufen. Aber mit diesen Sachen ist es genauso wie mit den Spielen man kriegt nur sehr wenige Erweiterungen hier und man kann echt nur sagen schade. Man kann nur hoffen das sich das ändern wird denn die Deutsche Firma Micronik und auch viele andere sind schon sehr stark in Polen verträten und Werbung machen die da auch viel vielleicht entschließt sich dann auch irgendwann eine Firma die Produkte aus dem Osten nach Deutschland zu bringen. Ich kann Euch deswegen nur sagen wenn Ihr die Möglichkeit habt sich die Sachen aus Polen zu besorgen dann solltet Ihr auch das tun denn damit kann man sehr viel Geld sparen.

-----------------<sub>S</sub>.b--------

#### **1.33 Demos are Forever**

----> CD-Vorstellung

Das was die Stefan Ossowskis Schatztruhe diesmal auf den Markt gebracht gebracht hat ist mehr als eine CD-Rom es ist einfach die CD-Rom die jeder der ein CD-Rom Laufwerk besitzt oder auch nicht haben sollte. Es ist eine CD-Rom voll gepackt mit den besten Demos der letzten Jahren das die Amiga Szene zu bieten hat. Hier sieht man das man sich bei der Zusammenstellung der CD wirklich Gedanken gemacht hat. So sind die meisten Demos gleich von der CD aus startbar das, sowas nicht mit allen Demos möglich ist hängt damit zusammen das viele Demos so auf die CD geschrieben sind das sie nur von der Diskette startbar sind. Die Demos sind in verschiedene Verzeichnisse verteilt damit gleich jeder weiß was auf seinem Rechner läuft. Außer den Demos befinden sich auf der CD auch mehrere sehr bekannte Disk Magazine die sind aber nur für die nützlich die Englisch können da die offizielle Sprache in der Szene Englisch ist, es gibt aber auch paar Magazine die in Deutsch oder in Polnisch sind. Das gute an der CD aber ist das viele Demos die sich auf der CD befinden erst vor kurzem erschienen sind ich meine jetzt nicht das sie 2 Monate alt sind die sind schon älter aber noch Neu. Solche CD's über die Szene gab es schon vorher aber noch nie so Preiswert und voll. Die Demomania I hatte nur 260 MB drauf und das alles gepackt aber trotzdem noch gut da war die Euroszene I schon besser aber dafür muß für die fast 50 DM zahlen da ist die CD von Schatztruhe für 19,90 DM fast ein Schnäpschen. Die CD ist am Kiosk erhältlich und kommt alle zwei Monate raus ob immer mit Demos glaub ich nicht. Wir werden schon sehen was auf der nächsten CD Rom Amiga-Sensation schon drauf wird.

Hier der Inhalt der CD

Amiga Sensation (demos are forever) Inhalt insgesamt 618 MB davon Aga Demos - 68 MB Diskstuff - 178 MB - Demos die auf die Diskette entpackt werden müssen Big Bunch - 223 MB - Viele,viele verschiedene Demos alte und neue Hear Me - 59 MB - Demos mit Schwerpunkt Musik See Me - 7 MB - Slideshows  $Intros - 15 MB$ Minis - 14 MB - Demos kleiner als 50 KB Party Time- 38 MB - Demos aus Party Events

Tools - 2 MB

Gesamturteil : Sehr,sehr,sehr gut ich hoffe das irgendwann die zweite CD Rom mit Demos erscheint

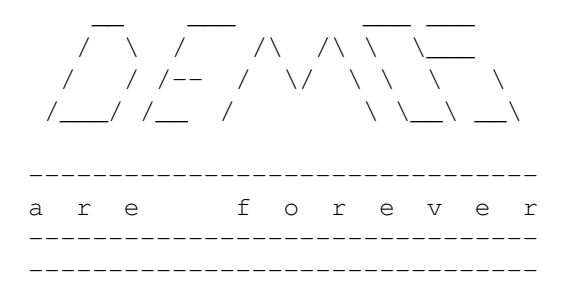

#### **1.34 Scena PL**

Scena PL (Szene PL) CD-Rom Test

Und wieder eine Szene CD, leider muß ich Euch mitteilen das diese CD zur Zeit nur in Polen erhältlich ist und ob man die irgendwann auch in Deutschland sehen wird ist sehr fraglich. Das ich mich zu diesem Test entschlossen habe hat mehrere Grunde die werden aber in dem Artikel mit dem Namen "Super Software leider schwer erreichbar" näher erläutert, aber kommen wir endlich zu dem Test. Wie der Name schon sagt handelt dreht sich alles auf der CD um die Polnische Szene für die, die jetzt meinen das alles nur auf Polnisch ist muß ich gleich sagen das es nicht so ist weil ja bekanntlich die Szene nur in Englisch kommuniziert. Denkt aber jetzt nicht wiederum das alles auf Englisch ist die Szene Magazine sind z.B. meistens in Polnisch es gibt aber auch welche auf Englisch. Ein großes Plus bekommt von mir die CD dafür das sie auch Autobootend ist das heißt das die CD32 Besitzer auch was davon haben können leider beschränkt sich das auf ein Paar Demos 423 Module und mehr als 273 Bilder die wirklich atemberaubend sind. Die CD beinhaltet 372 MB an Daten viele Demos sind natürlich gepackt und müssen erst auf eine Diskette entpackt werden damit man sie sich ansehen kann. Die Demos haben wirklich ne Super Qualität zwar gibt es auch welche die nicht so gut sind aber davon gibt es nicht viele. Für Modul Fans gibt es jede menge Module deren Qualität ist mehr als supergeil vor allem die von XTD oder Scropik die man sich einfach anhören muß. Außer den Demos gibt es mehrere Programme zu Themen wie Grafik, Musik , Tools und noch viele andere.

Weitere Hinweise.

CD Name Scena PL

Preis 50 zl ca.29 DM

Daten Insgesamt 372 MB

Auf der CD sind mehr als - 260 Bilder - 40 Intros - 30 Szene Magazine aus unterschiedlichen Monaten - 66 Programme - 21 Spiele - 423 Module - und viele Demos von mehr als 40 Demogruppen Besonderheiten: -- Zur Zeit nur in Polen erhältlich -- Benutzer von CD32 können die CD Booten. -------------------------------------------------------------------s.b--

#### **1.35 Ami Phone**

AmiPhone (Kurztest)

Billiger Telefonieren ins Ausland - So geht das .

Was die PC's können kann der Amiga schon lange, das wurde schon sehr oft bewiesen. So muß der Amiga Anwender nicht mehr mit neidischen Blicken zusehen wie die PC user übers Internet billig Telefonieren. Dank dem Programm AmiPhone von Jeremy Friesener kann sich der Amiga Benutzer mit einem anderem Amiga user übers Internet verbinden und so zum Ortstarif z.B. nach Amerika telefonieren. Aber AmiPhone kann noch mehr ist man z.B. immer im Internet so ist es möglich aus dem eigenem Computer einen Anrufbeantworter zu machen, weiterhin kann man sich mit dem Programm spezielle Radiosender anhören die im Internet Ihr Programm ausstrahlen. Um AmiPhone richtig nutzen zu können braucht man natürlich eine Internet Verbindung was wichtig ist einen Amiga mit einem höheren Kickstart als 1.3 z.B. 2.04 und das Programm AmiTcp. Um die Stimme in den Computer zu kriegen braucht man natürlich einen Sampler oder eine Soundkarte. Die mindestausstatung ist ein Amiga 1200 am besten mit Fastram und einen schnellen Modem, empfohlen wird allerdings ein MC68030 mit 40 oder 50 Mhz. Das Programm ist sehr einfach zu bedienen eine Anleitung liegt bei allerdings nur in Englisch. Der Autor verlangt lediglich 5 bis 10 US Dollar was recht wenig ist wenn man bedenkt wieviel Geld man damit sparen. Das Programm findet Ihr im Aminet oder Ihr könnt ihn bei mir gegen Einsendung einer Leerdiskette, +Rückporto und einem Artikel für die Fun Time bekommen.

(Wichtig ohne Artikel wird die Diskette leer abgeschickt)

--------------------\s.b\\_\_\_\_\_\_\_\_\_\_\_\_\_\_\_\_\_\_\_\_\_\_

#### **1.36 FRAGEREI**

Oft gestellte Fragen an die Fun Time

Ich werde jetzt ein Paar Fragen beantworten die mir Oft von Euch gestellt werden aber ich bitte Euch gleich wenn Ihr irgendwas von mir wissen wollt dann schreibt auch von Zeit zur Zeit auch einen Artikel für die Fun Time. Wenn das weiter so bleibt das mir keiner irgendwas schickt dann werde ich die Demos nicht mehr Kostenlos kopieren und ich werde auch nicht mehr auf die Fragen antworten.

Nun beginnen wir die Fragerei !

- ? Ist es möglich den Amiga 500 oder 2000 zu einem Amiga 1200 zu machen ?
- A Im Prinzip ist es schon möglich aber bis jetzt hat noch keiner eine Karte entwickelt das die AGA Chip's enthält und es älteren Amiga Modelle die selbe Möglichkeit bietet die der A1200 hat. Es gibt aber Amiga Magazine die schon Tests von so einer Karte gemacht haben obwohl es die garnicht gibt. Es soll aber angeblich bald eine Karte auf den Markt kommen die es möglich macht auch Spiele und Programme zu benutzen die für den A1200/A4000 gemacht wurden. Sicher ist aber das sich die Karte nur für die Lohnt die schon sehr viel Geld für Erweiterungen wie Turbokarten und sonstiges ausgegeben haben.Für einen der nur den Amiga nackt auf dem Schreibtisch stehen hat ist das keine gute Idee weil die Karte bestimmt nicht viel billiger sein wird als ein nackter A1200.
- ? Wie kommt das, daß auf dem A1200 von EsCOM einige Spiele und Demos nicht laufen ?
- A Da die Firma CHINON die Amiga Laufwerke nicht mehr produziert müßte man sich eine andere Firma suchen und diese Laufwerke können nur Dos formatierte Disketten lesen. Viele Demos und auch Spiele werden in einem anderem Format auf die Diskette gespeichert.Wenn man dann diese Diskette ins Laufwerk legt dann fängt der Computer sie zwar zu lesen aber er stoppt dann auch gleich und es sieht so aus als ob er auf irgendetwas warten würde was er nicht kriegen kann. In diesem Punkt liegt auch der Fehler denn der Computer wartet auf den READY Signal das er aber nicht kriegen kann weil es sowas bei den PC's nicht gibt. Es gibt aber inzwischen viele Möglichkeiten dieses Problem zu beheben für die man bis zu 60 DM zahlen muß. Wer will kann sowas auch selber machen. Mann muß den READY Signal des zweiten Laufwerks mit dem Internem Laufwerk verbinden. Allerdings ist das keine sehr gute Lösung. Falls Ihr das jetzt gelesen habt und es selber probiert dann vergißt nicht das ich für Schäden welcher auch Art nicht verantwortlich bin.

**1.37 IASSN**

--------------------------------------- II AAAA SSSSS SSSSS NN N

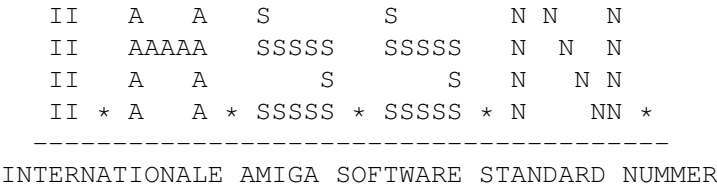

Ihr fragt Euch bestimmt was soll denn das,ich werde Euch das ganze genau erklären denn vielleicht wird das einmal irgendwann eine sehr große Hilfe sein.Besonders richte ich mich an alle Programmierer, Autoren und andere Amiga Anwender.Wie Ihr alle wißt hat bei uns und überall auf der Welt ein Buch immer eine ISBN Nummer, viele wissen aber nicht wozu es diese Nummer eigentlich gibt.Nun diese Nummer kann jedes Verlag anfordern und in der Nummer steht immer die Nummer des Verlages ansonsten kann man noch aus der Nummer erfahren wie groß der Verlag ist.Wenn man jetzt z.b ein Buch sucht dann gibt es spezielle Adressen wo man spezielle Listen mit allen Büchern die eine ISBN Nummer besitzen bekommen kann,das ist sehr hilfreich weil man durch diese Listen erfährt wo man das Buch und zu welchem Preis kaufen kann.Und das will ich jetzt für den Amiga ähnlich machen,denn es gibt soviele Programme und Spiele und nicht zu vergessen die Amiga Guides zu verschidenen Themen aber wenn man ein entsprechendes Programm haben will dann muß man erst die ganzen PD Serien durchsuchen bis man dann endlich das Programm findet.Um diese sucherei abzuschaffen will ich also die IASSN Nummer einführen.Als erstes möchte ich Euch gleich sagen das,das ganze kostenlos wird ich werde also damit keine einzige DM verdienen.Da es natürlich Unsinn würde wenn sich jetzt jeder selbst eine IASSN Nummer geben würde werde ich sie selbst vergeben damit man dann nicht plötzlich 20 gleiche Nummern hat.In der Fun Time wird dann ständig die Liste mit den Nummern veröffentlicht, außerdem wird man noch diese Liste bei mir bekommen können entweder Auf Papier oder auf Diskette (Die Diskette und Portokosten müßt Ihr Natürlich selbst bezahlen,die Papierversion werde ich am Anfang noch kostenlos machen da es nicht soviele Blätter werden die Portokosten werden aber weiter von Euch bezahlt).

- \* Wie kommt man an diese Nummer?
	- Ganz einfach der Programierer,Autor schickt mir eine Kurze Beschreibung des Programms,Guides oder sonstwas und wo man das Programm bekommen kann und ob es Shareware oder Freeware oder Sonstwas ist.Wichtig sind auch die angeben für die Systemvoraussetzung.Und bitte vergißt nicht die Rückporto. Ich werde dann dem Programm die entsprechende Nummer geben und Ihn in die Liste aufnehmen.Ab diesem Zeitpunkt besitzt das Programm eine Nummer und ist ganz leicht zu finden weil es nur eine Liste geben wird.Die Nummer schicke ich dann dem Programmierer,Autor zu.Wichtig ist das dann die Nummer in dem Programm selbst zu finden wird.
- \* Wie sieht so eine Nummer aus ?
	- Wie ich schon oben erwähnte wird man an der Nummer erkennen können um Welche Art von Software es sich handelt in Welcher Sprache es ist und welche Kickstart Version es benötigt.

```
So sieht dann die Nummer,hier nur als Beispiel
          IASSN SFD-002034-D
            | ||| | |
            | ||| | |
 Erkennungsname ||| | Gibt an ob das Spiel/Programm weiterentwickelt
                ||| | wird. D=Demo
      ART S=Spiel|| |
                 || Die Nummer des
                 || Programms
                 ||ART2 F=Freeware|
                  |
                  |
Herkunft D=Deutschland
```
Zu der Nummer wird noch Außerdem eine kleine Beschreibung des Programms und Quellen wo man das Programm finden kann.

- \* Welche Programme uns sonstiges können solche Nummer bekommen?
	- Eigentlich alle d.h. diese Nummer wird vergeben an

Programme, Spiele, Bücher in Form von Guides, Magazine, Animatioen, Liberaries,CD-Roms,Kommerzielle Progamme und Spiele,Modules, Sourcecodes und andere besondere Sachen.Für Bilder gibt es keine Nummer wenn dann nur für eine Serie von Bildern.

- \* Wird das ganze nicht unübersichtlich?
	- Nein weil das alles in der List auf die entsprechenden Arten geordnet wird.

!! WICHTIG !!

Ich bitte Euch Unterstützt dieses Projekt,dann wird das in Zukunft für alle eine große Hilfe sein.Endlich wird die Sucherei vorbei sein. Falls sich jemand unter Euch befinden sollte der gut Englisch kann dann würde ich mich sehr freuen wenn er diesen Text für mich Übersetzen würde denn mein English ist dafür leider zu schwach.

!! WICHTIG 2 !!

An alle Komputermagazine berichtet von diesem Projekt Ihr könnt auch den ganzen Text in euren Magazinen veröffentlichen, denkt dran es kann irgendwann für uns eine sehr große Hilfe sein.

#### **1.38 Der Amiga Weltbekannt !**

#### !!!!!!!!!!! A U F R U F !!!!!!!!!!!

Diese Zeilen schreibe ich besonders an die jenigen die von Amiga Technologies verlangen das sie den Amiga in Paar Monaten zu den bekanntesten Computer der Welt machen.Also Leute es ist einfach unmöglich denn leider beherrschen die Welt zur Zeit die PC's und wenn wir das ändern wollen dann müssen wir auch selbst was dafür tun.Wie Ihr wißt gibt es den Computerclub in WDR leider sieht man in dem Magazin nie den Amiga und das kann man doch ändern leider auch nicht alleine,deshalb fordere ich euch auf schreibt an den WDR und verlangt wenigstens 5 bis 10 Minuten Sendezeit wo nur der Amiga behandelt wird. Ich habe schon mal an den Computerclub geschrieben leider ohne Erfolg.Aber es gibt nicht nur den Computerclub es gibt auch NEUES...die Computer-Show in 3SAT da könnt ihr auch hinschreiben,sagt allen das der Amiga wieder da ist.Schreibt an Zeitschriften wie TV Spielfilm, TV Today denn die Testen regelmäßig Computerspiele und Programme leider nur für den PC.Was glaubt Ihr wenn so eine TV Zeitschrift wie TV Today 100 Briefe kriegt die sich alle nur beschweren das der Amiga nicht berücksichtigt wird? Ich bin mir sicher das die nächste Ausgabe der TV Today ganz anders aussehen würde denn wie wir wissen ist der Leser/Kunde der König in diesem Fall geht das aber nur dann wenn wir gemeinsam was dagegen tun werden.Und die 1DM für die Briefmarke ist bestimmt nicht viel. (Achtung! Die Post erhöht ab 1 Juli die Tariffen deshalb kommen noch 0.10 DM dazu.)

Macht mit und Ihr wärdet sehen das wir gemeinsam was erreichen werden.Ihr könnt auch mir die ganzen Briefe an die entsprechenden Sender oder Verläge schicken,dann werde ich das gemeinsam abchicken.Falls Ihr irgendwelche Adressen braucht dann könnt Ihr mir schreiben ich werde Euch dann die entsprächenden Adressen besorgen.

Adressen der Sender findet Ihr in der Rubrik MEDIEN ---------------------------------------------------------- A M I G A H E R O B E R T H D I E W E L T ----------------------------------------------------------

#### **1.39 Amiga in den Medien**

AMIGA IN DEN MEDIEN ------------------- Diesmal habe ich nichts über dem Amiga in den Medien gehört

# **1.40 CHEATS**

AA Mm mM I GGG AA ----------------A A M m M I G gg A A C H E A T S AaaA M M I G G AaaA \_\_\_\_\_\_\_\_\_\_\_\_\_\_\_\_ A A M M I GGG A A

Hast du schwieriegkeiten bei Spielen dann,wende dich an die Fun Time wir haben mehrere Tausen Cheats zu den verschiedensten Spielen.Schick einfach eine Postkarte mit dem Namen an die Fun Tim (Anschrift im Impressum) und du kannst sicher sein das du die Antwort auf deine Frage in der nächsten Fun Time finden wirst.

```
** WATCHOVER
```
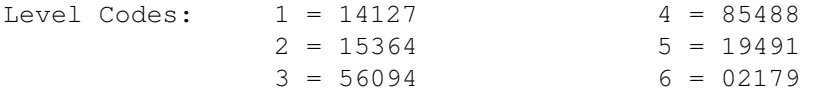

\*\* K240

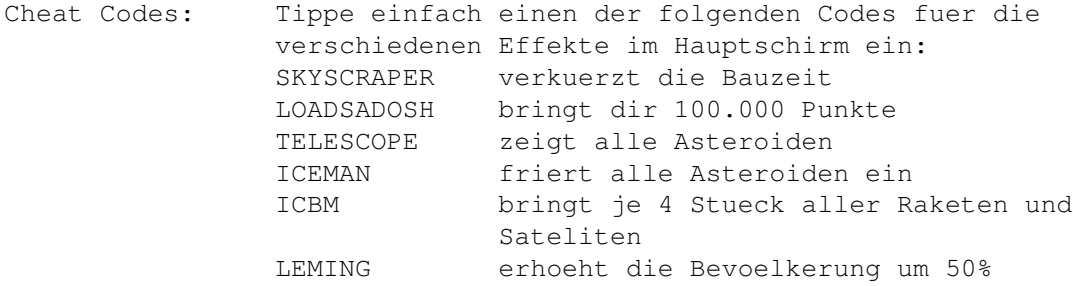

\*\* BASE JUMPERS

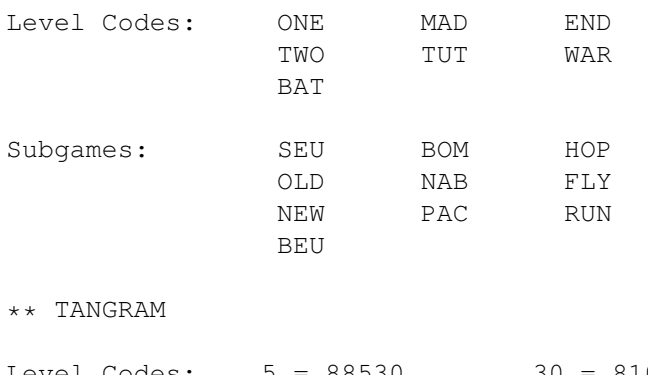

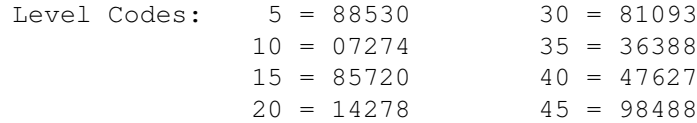

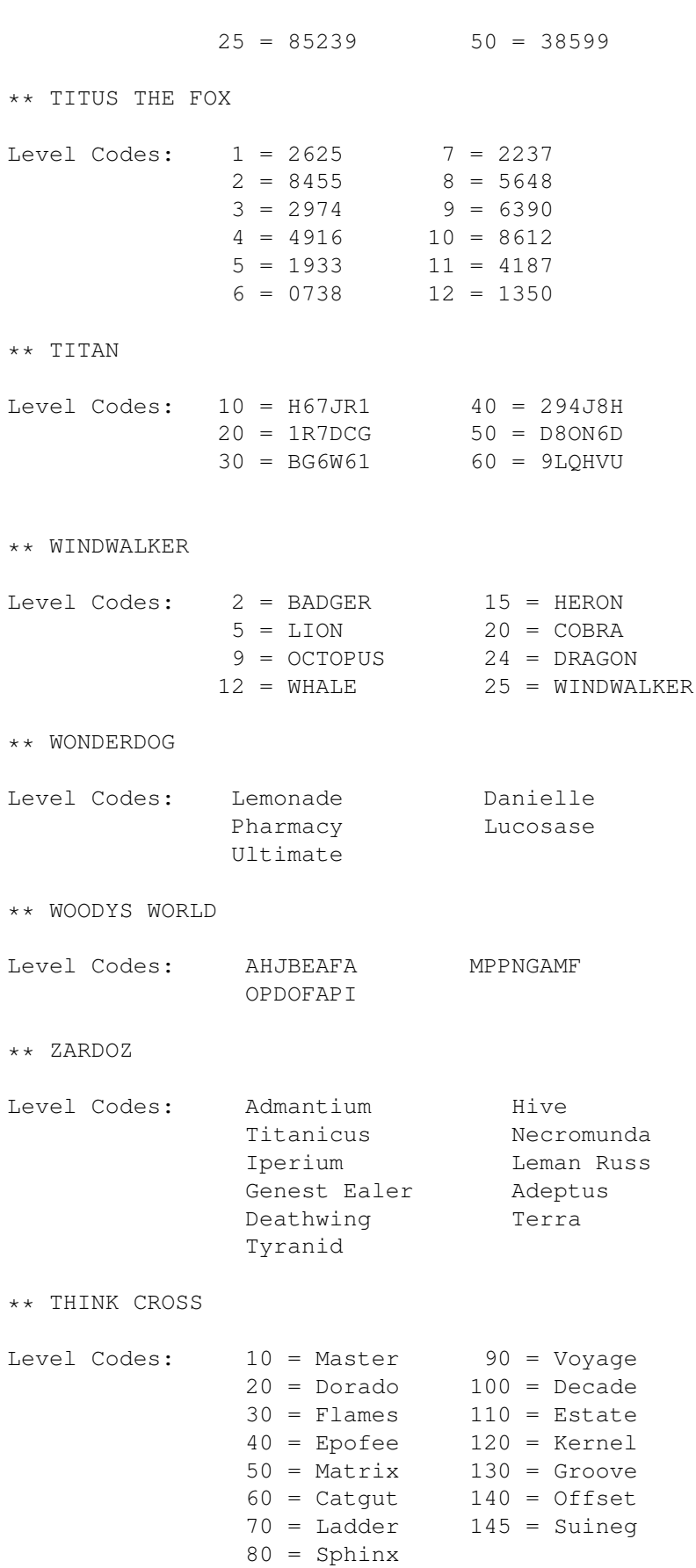

#### \*\* ZEEWOLF

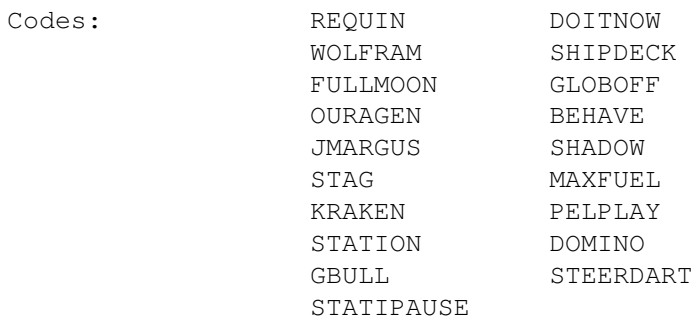

#### \*\* TEST DRIVE 2

Spiel Codes: Tippe immer wieder "GASS" oder "GRASS" ein, und ihr kommt zu einer Tankstelle. Um mehr Geschwindigkeit zu erhalten, tippe "EARTH" und tippe "OUTRAN", um in Fuerung yu gehen.

\*\* THE LIGHT CORRIDOR

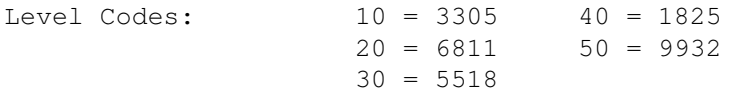

\*\* TINY SKWEES

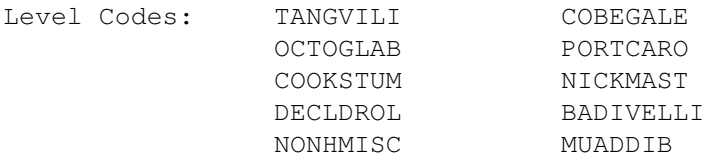

\*\* UGH!

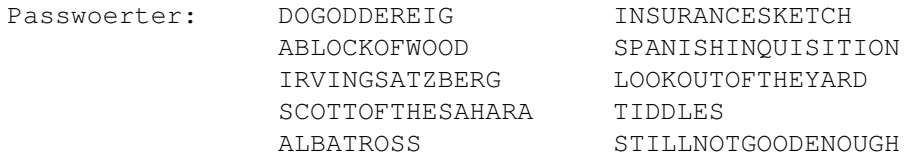

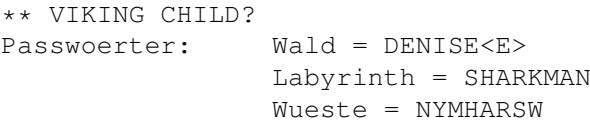

Tips & Tricks by Sven Illenberger

DEMOS,DEMOS und nochmal DEMOS.Wer kennt sie nicht die Werke mit gutem Sound und bester Grafik,leider weiß man oft nicht von wem die Demos gemacht werden deshalb möchte ich das ein wenig ändern.Ab dieser Ausgabe werde ich hier an dieser Stelle die Demo Charts einführen, deshalb ist hier auch Eure Mitarbeit gefragt. Alle Demos die hier immer vorgestellt werden könnt Ihr bei mir natürlich bekommen. Bedingung ist das ich von Euch eine Diskette mit Artikeln für die Fun Time und Rückporto bekomme. Die Liste mit den Demos werde ich ständig erweitern. Außer den Demos könnt Ihr bei mir auch Module bekommen es gelten die selben Bedingungen. Wenn ich es schaffe die Fun Time bekannter zu machen dann werde ich mich natürlich auch um Interviews von den Demogruppen kümmern. Außer den Demos kann ich Euch natürlich auch Programme aus dem PD Bereich kopieren eine Liste der besten Programme bereite ich gerade vor.Für diejenigen die mir nur eine Leerediskette schicken und Rückporto ohne einen einzigen Text,verlange ich noch 1 DM Kopierkosten also wenn Ihr von mir ein Demo wollt dann schrebt auch was für die Fun Time dann lohnt sich das auch besser. Und denkt daran wenn Ihr irgendwas von mir wollt dann müßt Ihr mir immer Rückporto + 1 Leerdisk oder auch mehrere wenn das von dem Demo oder Programm verlangt wird schicken.Wenn Ihr mir zu wenig Porto schickt dann werde ich natürlich auf dem Umschlag (Porto bezahlt der Empfänger) schreiben. Falls dann das was ich euch kopieren werde nicht funktionieren sollte,dann trage ich dafür keine Schuld. Also macht mit !!!

!! WICHTIG !! Es werden keine Briefmarken mehr angenommen !!

~DemoService~ - Liste der Demos und Modules die Ihr bei mir bekommen könnt, gegen einsendung einer Leerdiskette mit Artikeln für die Fun Time und Rückporto.

THE BEST OF ---------------->

Aufgrund mangelnder Beteiligung gibt es die Demo Charts noch nicht.

#### **1.42 Amiga Joker**

Die Fun Time testet die besten AMIGA Magazine die es gibt. Heute im test .

\*\*\*\*\* \*\*\*\* \*\*\* \*\*\*\*\* \*\*\*\*\*\* \* \* \*\*\*\*\*\*<br>\*\* \*\*\* \*\*\* \*\* \*\* \*\*\*\* \*\*\* \*\* \*\* \*\* \* \*\* \*\* \*\* \* \*\* \*\* \*\*\*\* \*\*\*\* \*\* Magazin Test Diesmal - diesmal kein Test

#### **1.43 MUSIK TIME**

-----

! NEU ! Ab der nächsten Ausgabe wird es eine Spezielle Rubrik ← die sich nur mit Techno beschäftigt geben. Die Sollte eigentlich schon diesmal sein aber Eure Beteiligung ist gleich NULL. Wenn sich das nicht ändern wird dann wird es sowas auch nicht geben.

```
FUN TIME Charts
             - The Best Of
-----
             TECHNO im Netz
             - Interessante Adressen
-----
             Techno im Tv und Radio
               -----Techno termine
                -----
             A U F R U F
              - An alle Techno Liebhaber
-----
             ADRESSEN
              <-- der Clubs & Discos
-----
             Jean Michel Jarre
               -----
             Amiga auf der Mayday
               -----
             Love Parade
```
- we are one family

#### **1.44 Love Parade**

L o v e P a r a d e we are one family 13.07.1996 Berlin

Die Love Parade darf auch in diesem Jahr nicht fehlen, diesmal ist das Motto der Parade we are one family. Diesmal geht die Route über die Straße des 17 Juni und startet um 14:00 am Ernest-Reuter-Platz.

Die Wagen fahren durch den Tiergarten Richtung Brandenburger Tor, das ganze endet an der Siegessäule. Um einen möglichst geringen Verkehrchaos zu verursachen werden alle gebeten das Auto zu Hause zu lassen, für 10 DM gibt es den Love Parade Ticket der es erlaubt die S-Bahn und andere Verkehrsbetriebe den ganzen Tag zu benutzen. Alle die wieder Ihre Flayer verteilen möchten sollten das lieber lassen denn niemand hat Lust es wieder sauber zu machen. Dank MTV gibt es diesmal die möglichkeit sich das ganze auch im Fernsehn anzusehen mit Berichten und Interviews der Macher aus der Szene. Wir wollen nur hoffen das auch das Wetter mitspielt damit man wieder was zu sehen kriegt.

#### InFoS

Love Parade im Internet http://www.loveparade.de

Auf MTV - das ganze Wochenende

Kiss FM - 60 Stunden lang UKW 98,9

 $0 - 000$ O ( \/ ) O o O lOvE PaRAde 96 o \ / o O o O \/ O o O

#### **1.45 Amiga auf der Mayday**

/\/\/\/\/\/\/\/\/\/\/\/\/\/\/\/\/\/\/\/\/\/\/\/\/\

Der Amiga auf der M A Y D A Y (und noch mehr)

 $\sqrt{\sqrt{\sqrt{\2}}\sqrt{\sqrt{\2}}\$ 

Als ich das sah da war ich wie neue geboren.

Ein Dj der Wahrscheinlich aus England kommt und sich Giotto nennt trat auf der Mayday gleich nach Marusha und benutzte dazu nur zwei ganz normale Amigas 500. Hier wurde wiedermal bewiesen das der Amiga mit jedem Computer mithalten kann. Die beiden Amigas wurden über ein Mischpult verbunden das außerdem auch noch mit einem Synthesizer verbunden war.Die Amigas wurden allerdings nicht von dem Synthesizer gesteuert, er diente nur dem Dj dazu um paar Einlagen zu dem Sound des Amigas Live zu spielen.Die Techno Tracks wurden mit Protracker produziert was man auch deutlich genug sehen konnte. Allerdings sollten sich die Bildmischer von VIVA bei der nächsten Mayday übertragung die Abstrakte Grafiken eher ersparen da man sonst außer den Grafiken nichts mehr klar sehen kann.Der Amiga hat nur einen Nachteil und das ist die Qualität der Samples, denn die können leider nur in 8 Bit abgespielt werden. Ein anderer Nachteil ist der das man nur 4 Stimmen gleichzeitig spielen kann mit Programmen wie Octamed schafft man auch 8 aber darunter leidet nochmal die Qualität. Es gibt aber Möglichkeiten diese Probleme zu beheben, leider auch nicht alle. Wenn man einen guten Mischpult besitzt dann ist es möglich die 4 Stimmen so mit dem Mischpult zu verstellen das man dann nicht mehr das Problem hat das aus dem einem Lautsprecher nur 2 Stimmen kommen, dadurch erreicht man ein besseres Stereoerlebnis. Außerdem hat man die Möglichkeit mit speziellen Effektgeräten die Qualität der Samples um ein vielfaches zu verbessern, man kann sogar fast 16 Bit erreichen. Leider wird der Amiga von den Technomagazinen eher als die Notlösung angesehen denn noch immer beherrscht der Atari den Markt der auch langsam durch den Macintosh ausgetauscht wird. Wenn man mit dem Amiga wirklich Professionelle Musik machen will ich meinen nur die Qualität der Samples nicht der Musik denn die Amigianer beweisen uns immer wieder das sie sehr kreativ und talentiert sind dann muß man auf das Zauberwort MIDI zugreifen. Bei MIDI werden die Samples nicht durch den Amiga gespielt sondern durch einen Expander oder einen externen Sampler, der Amiga sorgt nur dafür das aus dem Sampler/Expander die richtigen Töne rauskommen. Man kann sich das so vorstellen als wäre der Amiga eine Kassette die nicht den Klang aufzeichnet sondern die gedrückte Taste und die Dauer wie lange die Taste gedrückt wurde. Das wäre so als ob man ein Modul in dem Protracker ohne Samples starten würde, man könnte dann keine Töne hören wenn man jetzt einen Expander hätte der mit dem Amiga übers Midi verbunden wäre dann könnte man das Modul mit einem guten Tracker z.B. Startrekker so umwandeln das die Samples die normalerweise der Amiga spielt der Expander erzeugen würde. Das heißt aber nicht das sie genau gleich wären denn die Samples die man bei dem Amiga verwendet sind immer austauschbar der Expander hat sie fest eingebaut nur mit einem Sampler kann man die Samples verwenden die man haben will. Zwar sollte das ein Artikel mehr über den Amiga auf der Maday werden aber das war denk ich auch interessant.

--------s.b---------

#### **1.46 JEAN MICHEL JARRE**

#### Jean Michel Jarre

Seine Konzerte stehen im Guiness Buch der Rekorde und jeder hat schon bestimmt was von Ihm gehört doch nur wenige wissen was über Ihm. Er wurde am 24 August 1948 in Lyon als Sohn des Filmkomponisten Maurice Jarre geboren. Mit sieben Jahren lernte er bereits Klavier zu spielen Er besuchte das Pariser Konservatorium der elitären » Groupe de Recherche Musicale « . Nach mehreren Studentenjobs als

Rockgitarrist begann er 1972 im selbstgebauten Studio kleine Stücke herzustellen. Die dritte LP die unter dem Namen Oxygene erschienen ist wurde 8 Millionen mal verkauft, später kam dann die nächste LP Equinoxe. Seit 1978 ist er in erster Ehe (ob immer noch weiß ich nicht) mit Charlotte Rampling verheiratet. Seine Tochter kam 1977 zur Welt. Er verbindet in seinen Stücken alle Kulturen aus dem Synthesizer zaubert er die wunderbarsten Klänge, er selbst sagt das er sich für Technologie nicht interessiert und von Computern ist er auch nicht so ganz überzeugt. Einmal ließ er von der LP Music for Supermarkets (1983) nur ein Exemplar pressen das für 69000 Francs versteigert wurde. Er wollte damit beweisen das eine Schallplatte nicht nur eine ganz normale Ware ist, Sonder auch wie Gemälde Kreativ und Wertvoll sein kann. Seine Konzerte waren meistens Gigantische Spektakel mit mengen an Lichteffekten und vielen Musikern. Am 14 Juli 1979 gab er ein Konzert auf der Pariser Place de la Concorde das von mehr als eine Million Leuten gesehen wurde. Im April 1986 gab er ein Konzert zu ehren der toten Challenger-Astronauten über 1.500 000 Menschen versammelten sich um das Spektakel in Houston/Texas zu sehen am Fernsehen wurden mehr als 100 Millionen Fernsehzuschauer registriert. Mit Ihm reisen immer mehr als 200 Musiker, Künstler und Techniker. Bei Konzerten ist seine Musik nur Nebensache sie dient nur als Untermalung einer Perfekten Multimedia Show. Vor ein Paar Jahren wollte ich auch eins seiner Konzerte besuchen aber bei diesem Pech das ich habe wurde das Konzert abgesagt weil sich die Veranstalter angeblich gestritten haben, mir blieb davon nur eine Karte die für die ich keinen Pfennig bekommen habe weil die Veranstalter Konkurs angemeldet haben, ja so ist das im leben. Trotzdem bin ich wie viele von der Musik des Jean Michel Jarre fasziniert. Sehr viele Module die Ihr manchmal in Demos hören könnt entstehen mit Hilfe von Samples die aus Stücken von Jarre stammen.

Folgende LP wurden veröffentlicht

1977 Oxygene 1979 Equinoxe Magnetic Fields The Concert in China Musik aus Zeit und Raum The Essential 1984 Zoolok Rendez Vous

 Jean Michel Jarre in Concert Revolutions Jarre Live Waiting for Cousteau Images - The Best of Chronologie 19 - hier kam noch eine ich habe leider vergessen wie die heißt.

Interessantes : Die Musik bei Bitte Lächeln (RTL2) ist von Jarre In dem Film 9½ Wochen kann man auch bei einer sehr heftigen Szene seine Musik hören (ich sage nur Regen, und Nacht)

### **1.47 Techno Termine**

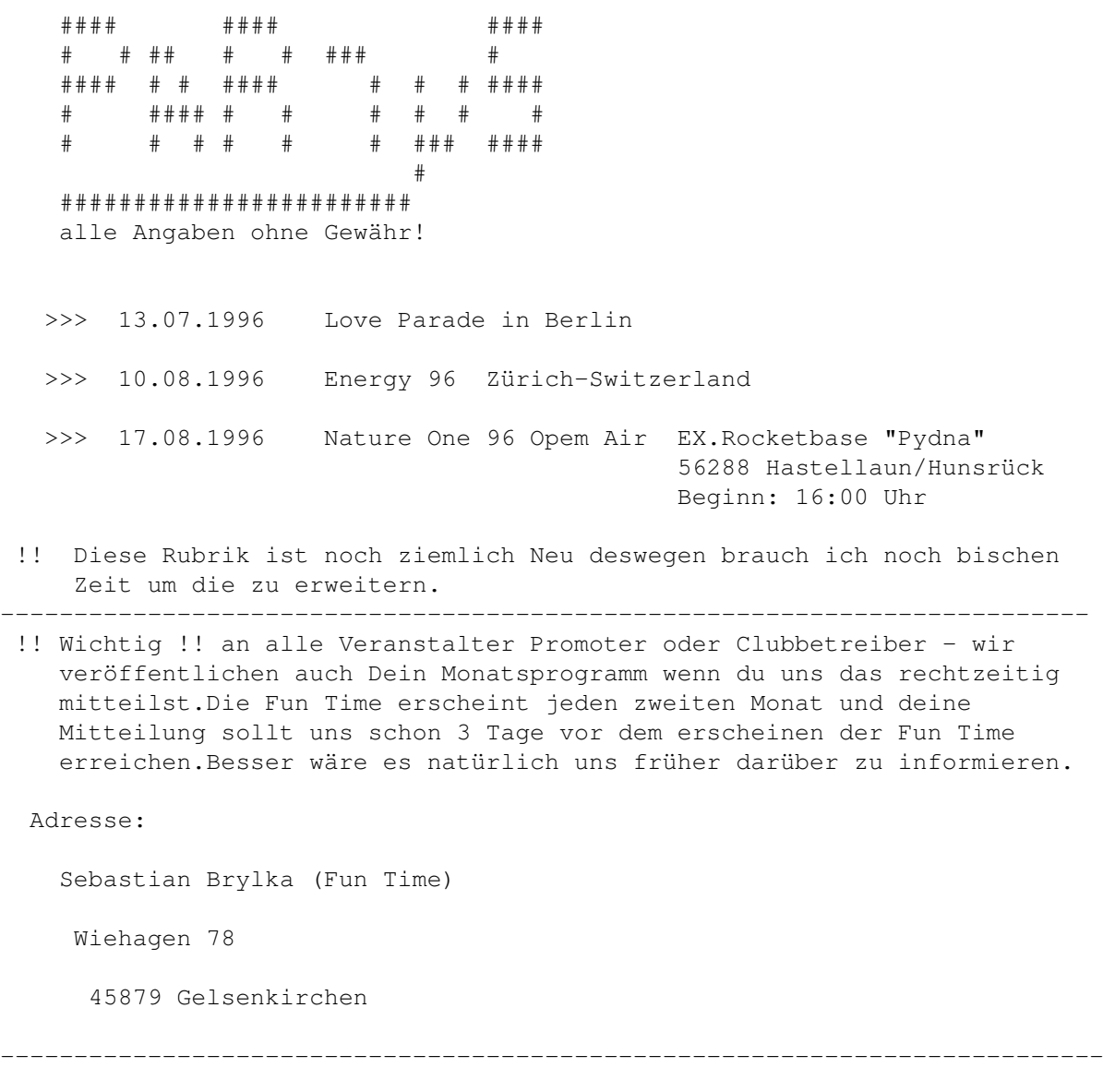

#### **1.48 Techno im Tv und Radio**

```
#####
######## ### ## ##
  ## ### ## # ####
  ## ## ### ## ## ## # ### #### ## ###
  ## ## ### #### #### ## # ## # ## ## ##
  ## ## ### ##### ## # ##### ## # ## ## ##
  ## ##### ## ### ## ## ## # #### ## ###
                ## ###
                ## ## ## ## Termine
                 #### ###
  -Tv-- Viva - House TV immer Freitags um 22 Uhr
       Wiederholung Samstags 13 Uhr
  - MTv - Partyzone 0:00 Uhr
  -Radio-
  - Radio Emscher Lippe (REL) - Rave&House UKW 96,1/104,5
                                     KABEL: 100,1/100,25
    Wann? : Müßt Ihr selber herausfinden 18 oder 19 Uhr
  - Rave on Air im Bürgerfunk auf der Frequenz von REL (siehe oben)
    Wann? :Jeden 1 Dienstag des Monats um ca.19:00 Uhr
  - Treibhouse L1VE - Ukw 95,8 Mhz samstags 24:00 Uhr und Mittwochs
    kommt glaube ich die Wiederholung um 24:00 Uhr
  - The High House - Offener Kanal Berlin Kabel 92,6 FM
    Wann? : Weiß ich selbst nicht.
  - Rave Radio - Transmitter Radio Essen UKW 102,2 Kabel 92,15
  - BFBS - Steve Mason Experience Freitag ab 1 Uhr und Samstags ab 18 Uhr
```
!! Falls Ihr noch andere Frequenzen habt dann schickt sie mir !!

#### **1.49 Techno im Netz**

```
....... - -
  |. * ----- -----
  |.\,.\,.\,.\,.\,.\,.\,.\,.\,.\,.\,|.|...|............|...|\cdot|\ldots|\ldots . . . . . . . . im
  !! Alle Angeben ohne Gewähr !!
** Infos über lokale Einrichtungen und vieles mehr findet Ihr
    unter http://www.u-connect.com
** Einen Internetverzeichnis für die BRD findet Ihr
    unter http://www.web.de
** Kybernaut - Online Magazin für Techno und House Musik zu finden
    unter http://linux.rz.fh-hannover.de/-naie/kybernaut
** Jungle und Breakbeat's Fans kommen unter der Adresse
     http://www.breaks.com auf Ihre kosten
** Interessantes zu finden ist auch unter der Adresse
     http://system42.de
** Der Partysan ist unter der Adresse
     http://www.partysan.de zu finden
** Hanomag Hannover The Power Of Techno & House findet Ihr
    unter http://www.aball.de/hanomag
** Das Magazin Cyberlife findet Ihr unter der Adresse
    http://www-users.informatik.rwth-aachen.de/~oliver/cyberlife
** Energy Music Homepage ist unter
    http://www.rhrz.uni.bonn.de/~uzs4ba/cosmic.html zu finden
** Techno.at ist unter
     http://www.techno.at zu finden
** R&S Records ist unter
     http://www.records.com zu finden
** Rave or Diel findet Ihr unter
```
http://www.bluewater.ch/rod/

\*\* Mind Revolution ein Interessantes Magazin unter

http://ourworld.compuserve.com/homepages/mindrevolution/

\*\* Fubar Club ist unter

http://www.taynet.co.uk/users/fubar/fubarnet/default.htm

- \*\* Motor on net: http://www.motor.de
- \*\* Buffalo Boots GMBH http://www.buffalo-boots.com
- \*\* Techno-Net http://www.techno.net

viel Spasssss beim Surfen

--------------------------------------------------------------------------

#### **1.50 Fun Time Charts**

Die Top 10 der Fun Time Charts

- 1| Macarena Los Del Rio (2) 2M
- 2| Fable Robert Miles (NEU)
- 3| INSOMNIA Faithless (NEU)
- 4| Firestarter Prodigy (4) 2M
- 5| The X Files Mark Snow (NEU)
- 6| Spring RMB (NEU)
- 7| Cyberdream IMPERIO (NEU)
- 8| Anything 3T 2M
- 9| Magic Melody Groove Solution (NEU)
- 10| Children Robert Miles (1) 4M

Wenn Ihr mir Briefe schickt dann,gibt immer Eure Stimmen ab.

#### **1.51 ADRESSEN**

C L U B S & D I S K O T H E K E N T H E A T E R & K I N O S -----------------------------------------

- !! ACHTUNG !! Diese Liste wird ständig aktualisiert, jedoch können wir keine Garantie geben das, es noch alle Adressen genau stimmen, wenn Ihr noch irgendwelche Clubs, Discos oder sonst was interessantes kennt dann schickt mir die Adressen. ------------------------------------------------------------- -------------------------------------------------------------
- !! ACHTUNG!! Alles Adressen die Sie hier finden habe,ich aus Magazinen, Zeitungen und anderen Quellen gesammelt, wie schon oben erwähnt wurde,werde ich diese Liste ständig aktualisieren. Bis zur nächsten Fun Time kommen noch etwa 100 Neue Adressen hinzu,außerdem werde ich noch eine Aimga Disco Guideerstellen wann sie aber erscheinen wird steht noch in den Sternen.

--------------------------------------------------------------

!! NEU !! Ab dieser Ausgabe findet Ihr an dieser Stelle auch Adressen die was mit dem Amiga zu tun haben, wir können aber nicht garantieren das auch Jeder Händler der hier eingetragen ist spezielle Software oder Hardware für den Amiga anbietet.

> An alle Händler - Falls Ihr Laden, Firma oder sonstwas nicht in dieser Liste aufgeführt ist dann melden sie sich bei uns. Die Eintragung in dieser Liste ist natürlich Kostenlos.

---> A U S L A N D <---  $--- A$   $--- -$ 

- ---> AACHEN <---
- ---> ASCHAFFENBURG <---

---> AUGSBURG <--- ---- B -----

- ---> BACKNANG <---
- ---> BAD SALZUFLEN <---
- ---> BERLIN <---
- ---> BIELEFELD <---
- ---> BINGEN <---
- ---> BOCHUM <---
- $--->$  BONN  $<--->$

```
---> BRANDIS <---
---> BRAUNSCHWEIG <---
---> BREMEN <------ \quad C \quad ------> CASTROP RAUXEL <---
---> COTTBUS <---
--- D ------> DAHLEWITZ <---
---> DIENSLAKEN <---
---> DIEZ <---
---> DORTMUND <---
---> DUISBURG <---
---> DÜSSELDORF <---
--- E ----
---> ECKERNFÖRDE <---
---& ELTMANN \leftarrow-----> EMMENDINGEN <---
---> ESSEN <---
--- F ------> FLENSBURG <---
---> FRANKFURT/MAIN <---
---> FRANKFURT/ODER <---
\begin{matrix} - - - & G & \mbox{\scriptsize---} \end{matrix}---> GELSENKIRCHEN <---
---> GÖPPINGEN-EISLINGEN <---
--- H ---
---> HAGEN <------> HALTERN <---
```
---> HAMBURG <--- ---> HAMMINKELN <--- ---> HANNOVER <--- ---> HEIDE <--- ---> HEIDELBERG <--- ---> HEIDENHEIM <--- ---> HEILBRONN <--- ---> HEMER <--- ---> HOHENSTEIN-ERNSTTHAL <--- ---> HÖHR-Grenzhausen <---  $\begin{array}{cccc} - & - & \mathbb{I} & - & - & - \end{array}$ ---> ISERLOHN <---  $--- K$   $---$ ---> KARBEN <--- ---> KASSEL <--- ---> KEHL <---  $--->$  KIEL  $<---$ ---> KIRCHHAIN <--- ---> KITZINGEN <--- ---> KOBLENZ <--- ---> KÖLN <--- ---> KREFELD <--- ---> KRONACH <---  $---$  L  $----$ ---> LANGENFELD <--- ---> LEGDEN <--- ---> LEIPZIG <--- ---> LEVERKUSEN <--- ---> LOHR <---

---> LÜBECK <---  $---$  M  $---$ ---> MAGDEBURG <---  $--->$  MANNHEIM  $<---$ ---> MAINZ <--- ---> MARL <--- ---> MESSERKIRCH <--- ---> MOERS <--- ---> MÖNCHENGLADBACH <--- ---> MÜLHEIM <--- ---> MÜNCHEN <------> MÜNSTER <---  $--~$  N  $~---~$ ---> NEU-ISENBURG <------> NEUSS <--- ---> NEUSTADT <--- ---> NÜRENBERG <---  $\begin{matrix} - - - & \circlearrowleft \circ \hspace{1mm} -- - - \end{matrix}$ ---> OBERHAUSEN <---  $--->$  ODENHEIM  $<---$ ---> OLDENBURG <--- ---> OSNABRÜCK <--- --- R ---- ---> RATINGEN <--- ---> RAVENSBURG <------> REGENSBURG <--- ---> REUTLINGEN <---  $--- S ---$ 

```
---> SCHWEINFURT/OBERNDORF <---
---> SCHWERIN <---
---> SIEGBURG <---
---> STARNBERG <---
---> STUTTGART <---
---> SUHL \leftarrow------ T ------> TÜBINGEN <---
--- U ------> ULM <---
---> UNNA \leftarrow-----> USINGEN <---
---> ÜBERLINGEN <---
--- V -------> VOERDE <---
---> VOGELSBERG <---
--- W ------> WEILERSWIST <---
---> WELS <---
---> WEIDING <---
---> WIESBADEN <---
---> WINTERBERG-SIEDLINGSHAUSEN <---
---> WIPPERFÜHRT <---
---> WORMS <---
---> WUPPERTAL <---
---> WÜRZBURG <---
--- 7 - ------> ZITTAU <---
---> ZÜRICH <---
```
### **1.52 AUSLAND**

COMPUTER

```
- Amiga Shop 2000 Wallisellenstraße 318 CH-8050 ZÜRICH-Oerlikon
                                             Tel.:0041-1-322 14 14
- Broadline Oy Vanha Porvoontie 295 FIN - 1260 Vantaa
                                             Tel.:00 358-087 47 900
- Eureka ul.Wojska Polskiego 13 62-300 Wrzesnia POLEN
```
------------------------------------------------------------------------ ←-

### **1.53 AACHEN**

-------> A A C H E N <-----------

Diskotheken & Clubs

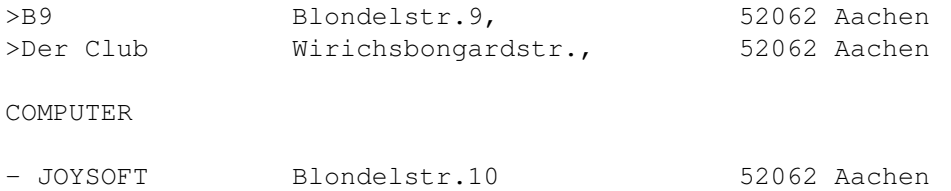

### **1.54 AUGSBURG**

---------> A U G S B U R G <-----------

Diskotheken & Clubs

>(Freudenhouse) Neuburgerstr.123 86167 Augsburg heißt nicht mehr Freudenhouse,weil der Name von einem Unternehmen Geschützt wurde ,deshalb wird es jetzt anders heißen,wie das weiß ich noch nicht.

COMPUTER

- Wial Karolinenstr./Ecke Karlstr.

# **1.55 ASCHAFFENBURG**

----------> A S C H A F F E N B U R G <---------->Klangwerk Niedernberger 17 63741 Aschaffenburg

#### **1.56 BACKNANG**

-----------> B A C K N A N G <-------------

>Stoerung Gartenstr.76 71522 Backnang

### **1.57 BAD SALZUFLEN**

-----------> BAD SALZUFLEN <----------- >Glashaus Auf dem Quellsiek 9 32108 Bad Salzuflen

### **1.58 BERLIN**

------------> BERLIN <-------------

Diskotheken & Clubs

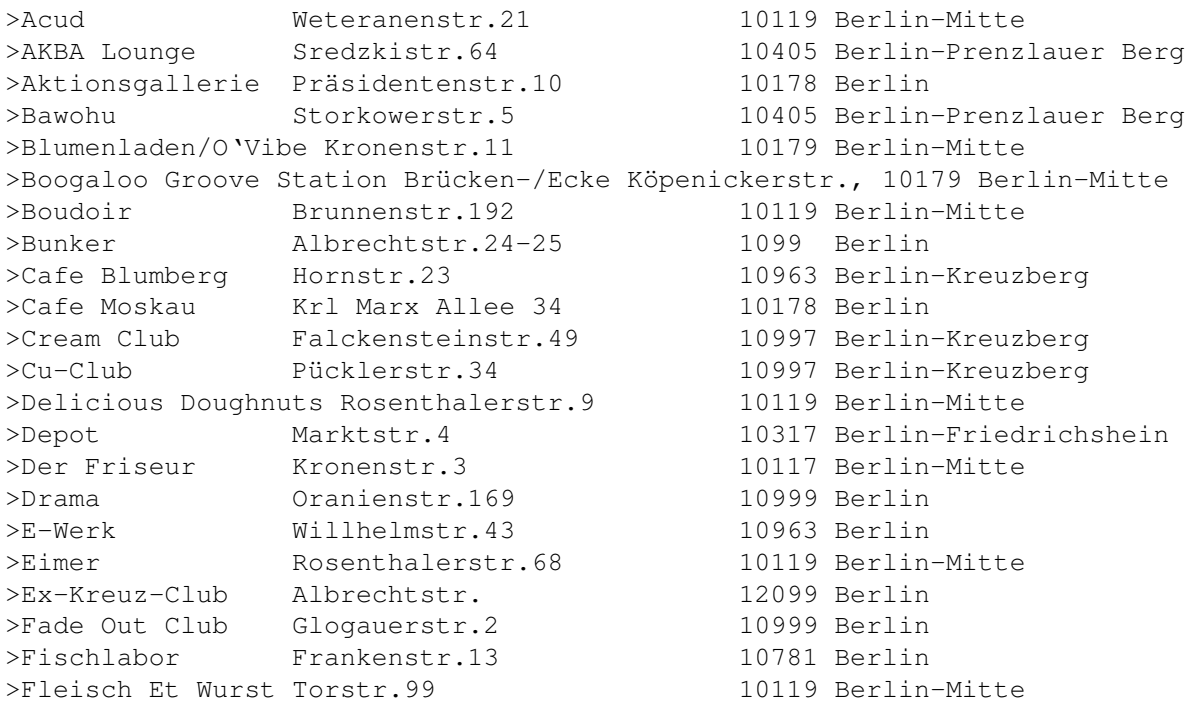

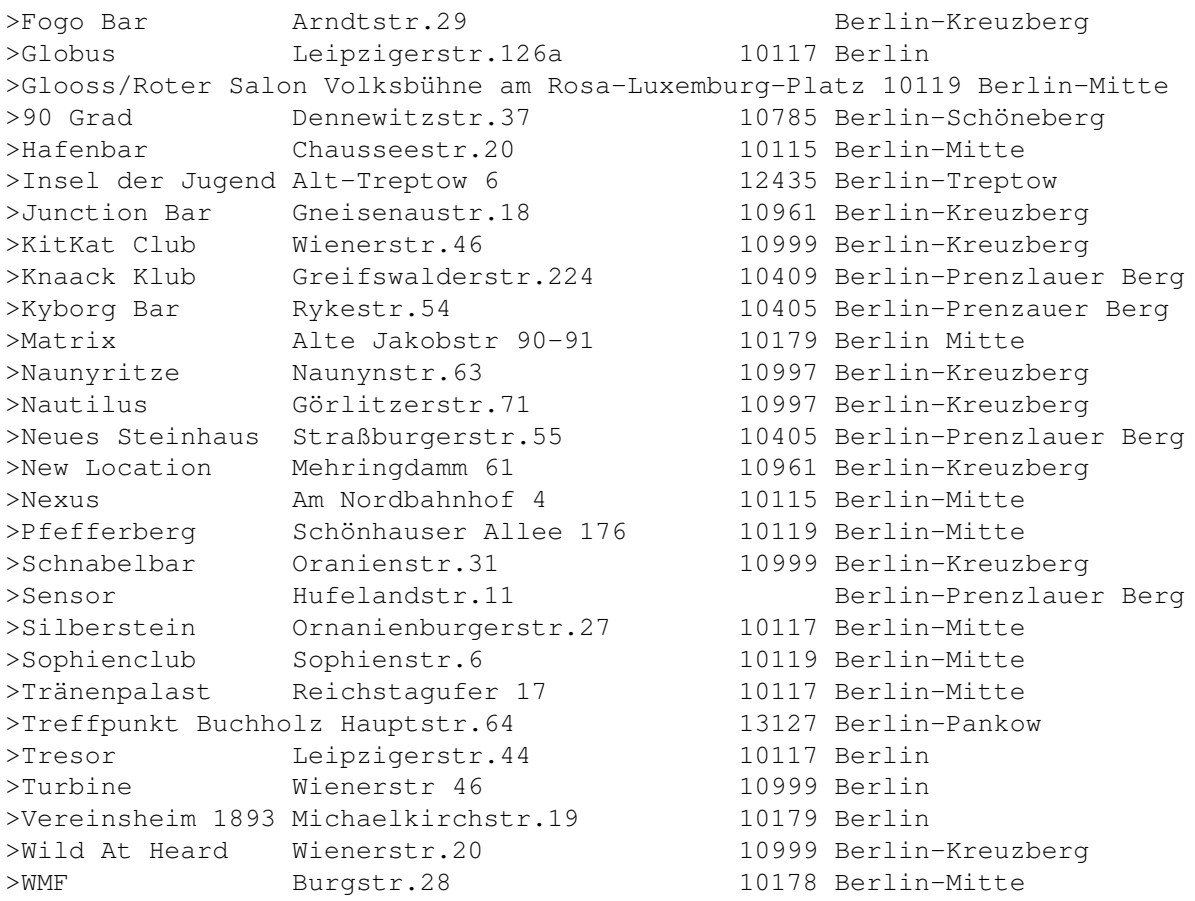

Computer

- Media Point Bismarckstraße 63 Berlin-Steglitz Bietet Software und Hardware Tel.:030-794 72 131
- AMIGA Soft & Hardware Streitstraße 25 D-13587 Berlin

Tel.:030-336 30 37

### **1.59 BIELEFELD**

-----------> BIELEFELD <------------

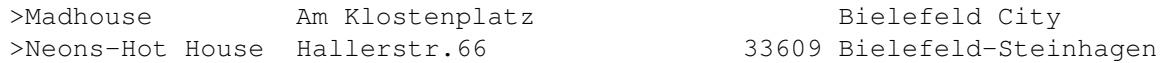

#### **1.60 BINGEN**

-----------> BINGEN <------------

>Palazzo Rheinuferstr. 55411 Bingen

------------> BOCHUM <-------------

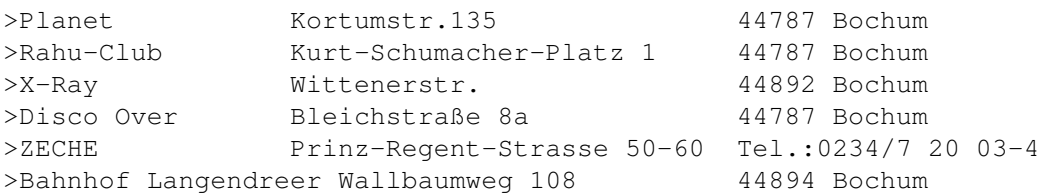

### **1.62 BONN**

--------------> BONN <---------------

Diskotheken & Clubs

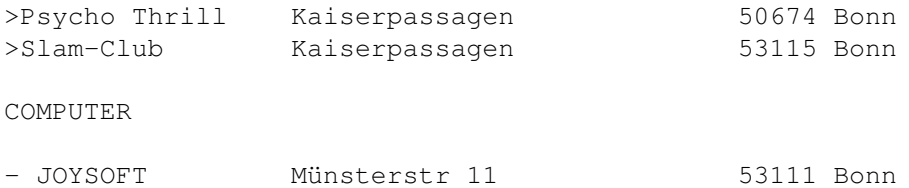

## **1.63 BRANDIS**

--------------> BRANDIS <--------------

>Eclypse/Underground Nordstr.10 04821 BRANDIS

### **1.64 BRAUNSCHWEIG**

--------------> BRAUNSCHWEIG <-------------

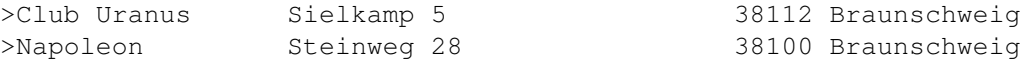

### **1.65 BREMEN**

-------------> BREMEN <--------------

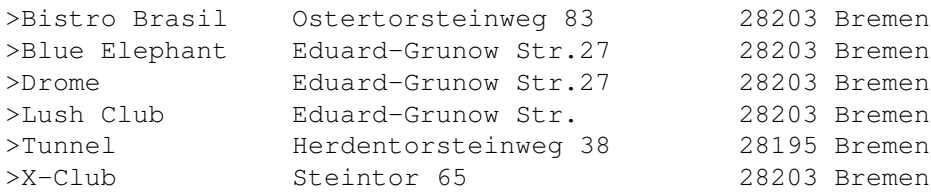

# **1.66 CASTROP RAUXEL**

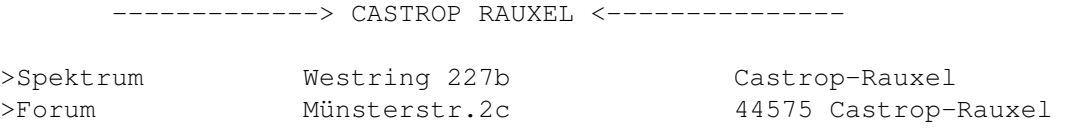

### **1.67 COTTBUS**

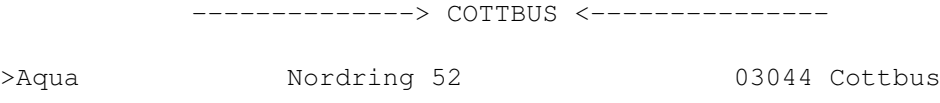

### **1.68 DAHLEWITZ**

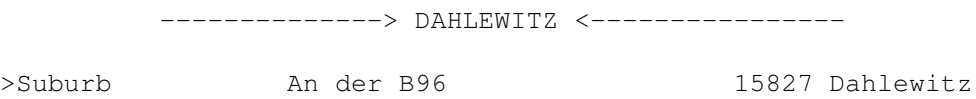

# **1.69 DIENSLAKEN**

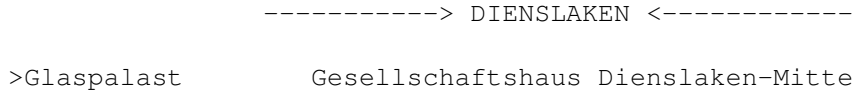

## **1.70 DIEZ**

-----------> DIEZ <------------

>Diskothek Easy Im Industriegebiet 65582 Diez

## **1.71 DORTMUND**

------------> DORTMUND <-------------

Diskotheken und Clubs

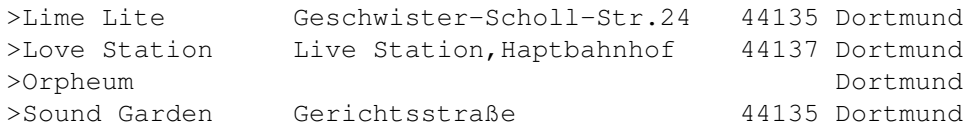

>Spirit Halle 9 44135 Dortmund >Freizeitzentrum West (FZW) Neuer Graben 167 44137 Dortmund >Ruhr Rock Hallen Im Spähenfelde 51 44143 Dortmund Computer

- Cross Computersystems GmbH Körnerbachstr. 95 44143 Dortmund Bietet Software und Hardware Tel. 0231- 53 11 334 oder Fax 53 11 333

- VoB Computersysteme GmbH Haumannstr.1a 44379 Dortmund

## **1.72 DUISBURG**

------------> DUISBURG <-------------

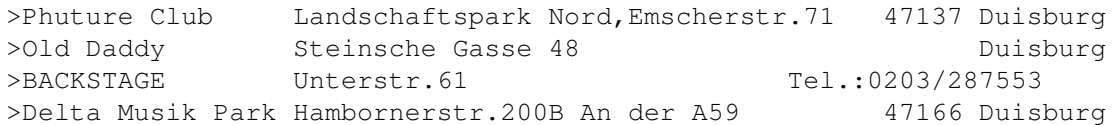

## **1.73 DUESSELDORF**

-----------> DÜSSELDORF <------------

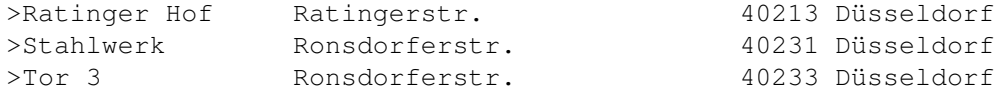

## **1.74 ECKERNFÖRDE**

-----------> ECKERNFÖRDE <--------------

>K7 Kolm 7 24340 Eckernörde

### **1.75 ELTMANN**

------------> ELTMANN <-----------

>Octagon Industriestr.15 97483 Eltmann

### **1.76 EMMENDINGEN**

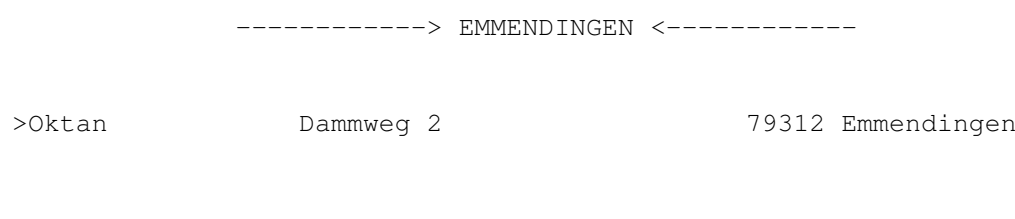

### **1.77 ESSEN**

-------------> ESSEN <------------

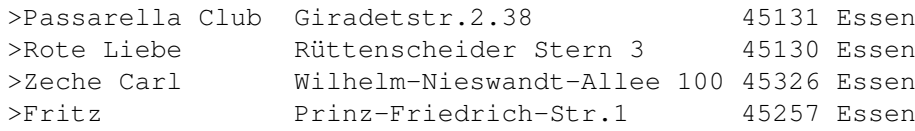

### **1.78 FLENSBURG**

------------> FLENSBURG <--------------

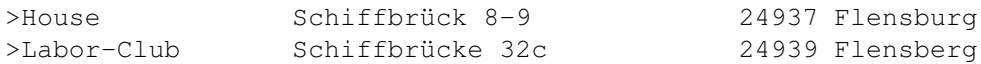

### **1.79 FRANKFURT AM MAIN**

-------------> FRANKFURT/MAIN <------------

Diskotheken & Clubs

>Omen Junghofstr.2 60311 Frankfurt/Main

COMPUTER

- JOYSOFT Fahrgasse 87 60311 Frankfurt

# **1.80 FEANKFURT/ODER**

------------> FRANKFURT/ODER <------------

>Grotte Lindenstr.7 15230 Frankfurt/Oder

### **1.81 GELSENKIRCHEN**

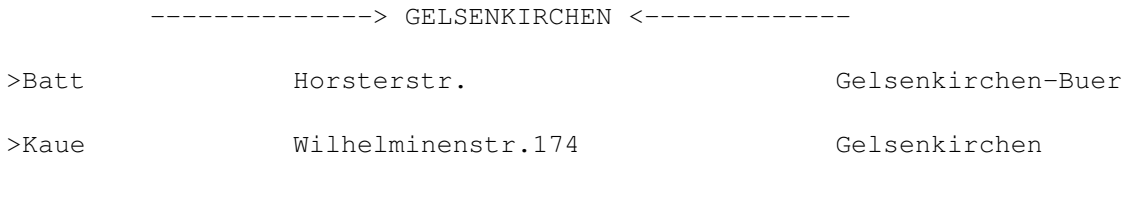

# **1.82 GÖPPINGEN-EISLINGEN**

------------> GÖPPINGEN-EISLINGEN <--------------

>Nachtwerk Seewiesenstr.4 Göppingen-Eislingen

## **1.83 HOEHR - Grenzhausen**

Computer

```
Bühler-Electronic Rathausstr.135 56203 Höhr-Grenzhausen
Bietet Software und Hardware
```
## **1.84 HAGEN**

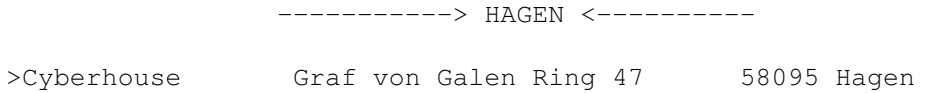

## **1.85 HALTERN**

---------------> HALTERN <----------------

>Old Daddy Recklinghäuser Straße HALTERN

### **1.86 HAMBURG**

-----------> HAMBURG <-----------

Diskotheken & Clubs

>Baluga Bar Lincolnstr. 20359 Hamburg

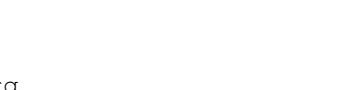

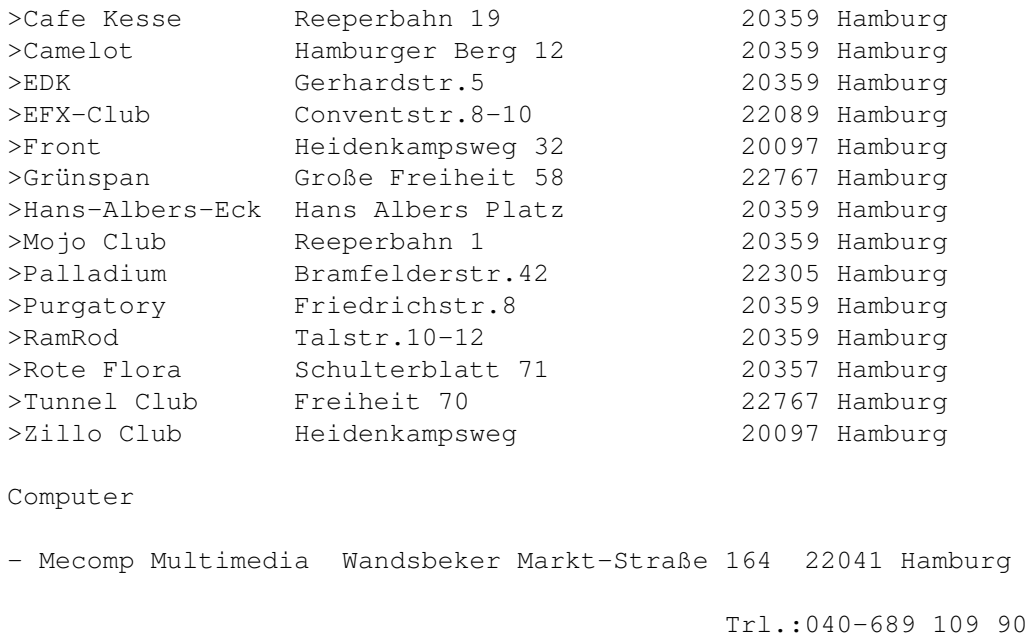

### **1.87 HAMMINKELN**

---------> HAMMINKELN <-----------

COMPUTER

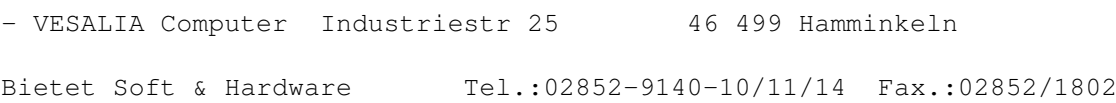

### **1.88 HANNOVER**

-----------> HANNOVER <------------

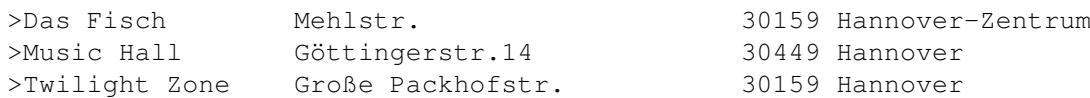

## **1.89 HEIDE**

-------------> HEIDE <--------------

>N.R.G. Club Büsumerstr.18 25746 Heide
### **1.90 HEIDELBERG**

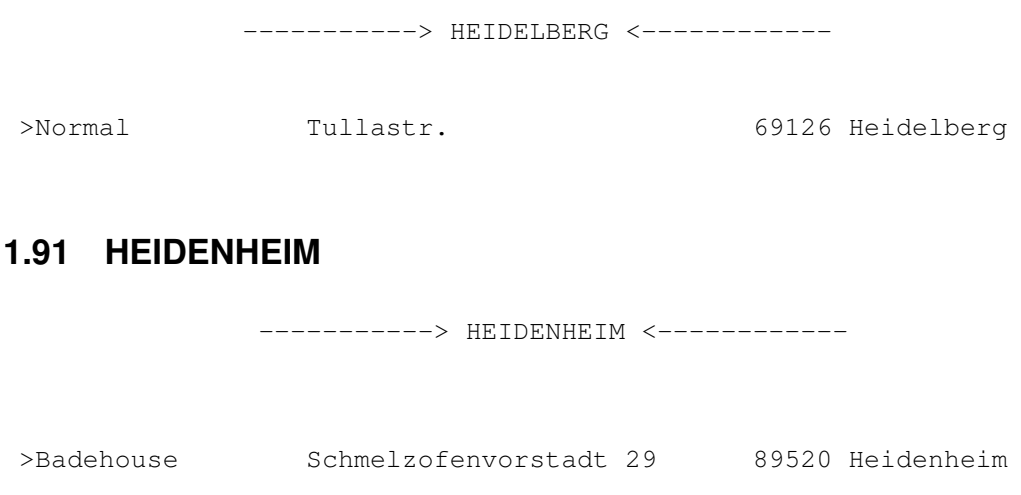

### **1.92 HEILBRONN**

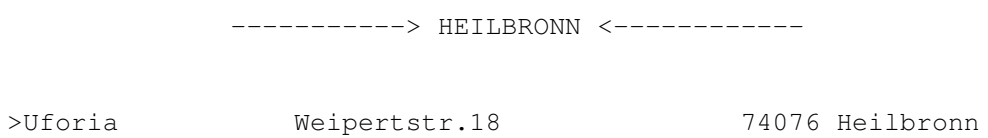

### **1.93 HEMER**

-------------> HEMER <-------------- >Point One Hauptstr.53 58675 Hemer

### **1.94 HOHENSTEIN-ERNSTTHAL**

------------> HOHENSTEIN-ERNSTTHAL <------------

>Hot 09337 Hohenstein-Ernstthal

#### **1.95 ISERLOHN**

------------> ISERLOHN <--------------

>Jukebox Krt-Schumacher-Ring 2 58638 Iserlohn

### **1.96 KARBEN**

-------------> KARBEN <------------->Mr.Angel Rathausplatz 61184 Karben

#### **1.97 KASSEL**

-------------> KASSEL <--------------

Diskotheken & Clubs

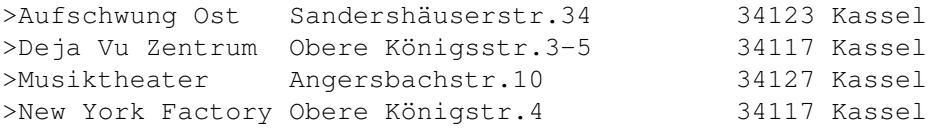

#### COMPUTER

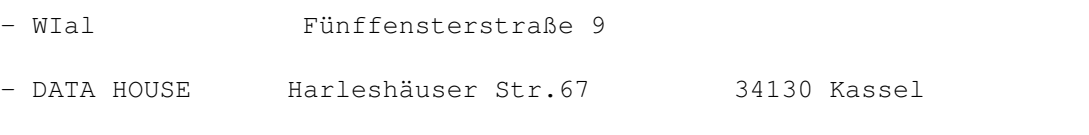

Tel.:0561 - 68012 Fax.:68405

### **1.98 KEHL**

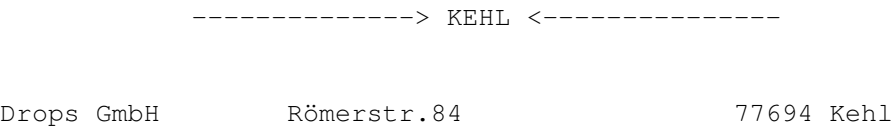

#### **1.99 KIEL**

----------------> KIEL <---------------

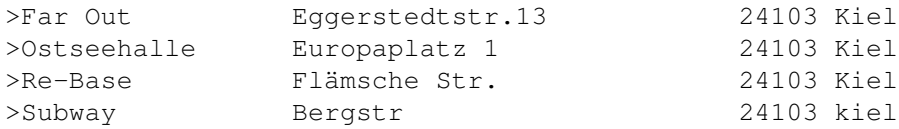

### **1.100 KIRCHHAIN**

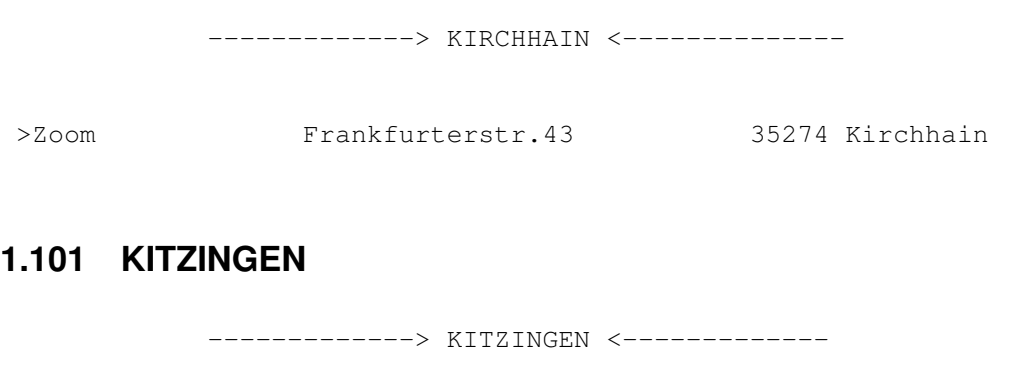

>Tanzpalast Otto-Hahn-Str.17 90459 Kitzingen

#### **1.102 KOBLENZ**

-----------> KOBLENZ <-----------

COMPUTER

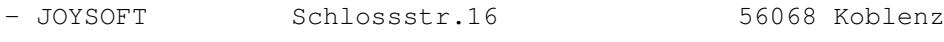

#### **1.103 KÖLN**

-------------> KÖLN <----------------Diskotheken & Clubs >42 dp Hohenstaufenring 25 50674 Köln >Discopoliton Club Ronnburg Roonstr.33 50996 Köln >Gloria Apostellstr.11 50667 Köln >Lulu Hohenzollernring 50672 Köln >Offene Tür am Ring Hansaring 135 50670 Köln >Orgon Club Köln >Oshos Hohenzollernring 92 50672 Köln >Petit Prince Hohenzollernring 92 50672 Köln COMPUTER - JOYSOFT Mattiasstr. 24 50670 Köln - HK Computer GmbH Hönninger Weg 220 50969 Köln Bietet Hard & Software Tel.:0221/369062 Mailbox.:0221/369024

#### **1.104 KREFELD**

-------------> KREFELD <------------

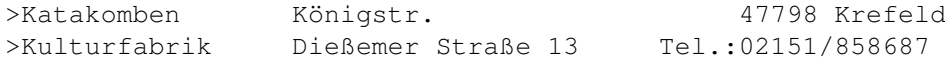

#### **1.105 KRONACH**

-------------> KRONACH <--------------

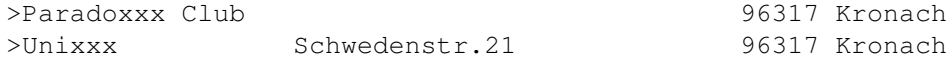

## **1.106 LANGENFELD**

------------> LANGENFELD <--------------

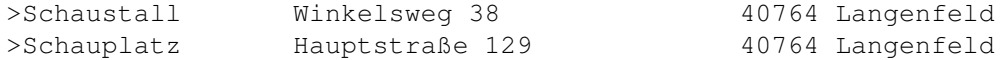

#### **1.107 LEGDEN**

-------------> LEGDEN <--------------

>Musikpark Skala Heidkamp 1 48739 Legden

#### **1.108 LEIPZIG**

------------> LEIPZIG <-------------

Diskotheken & Clubs

>Elastic Kochstr.122 04277 Leipzig-Connwitz >opera Dance Hall Lange Reihe 2-B 04299 Leipzig

COMPUTER

- Zur 48 Die Welt der Computerspiele Wachsmuthstraße 10 04229 Leipzig

Tel.:0341-477 3257

### **1.109 LEVERKUSEN**

-------------> LEVERKUSEN <--------------Computer Micronik Computer Service Brückenstraße 2 51379 Leverkusen Bietet den bekannten Infinitiv Tower und anderes Tel.:02171-72 45 0 Fax.:02171-72 45 90

### **1.110 LOHR**

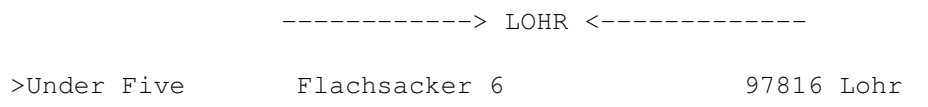

## **1.111 LÜBECK**

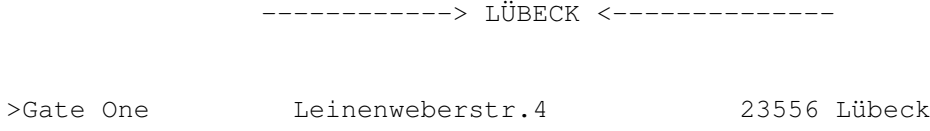

### **1.112 MAGDEBURG**

------------> MAGDEBURG <-------------

>Move Wolfenbüttelstr.2 39112 Magdeburg

#### **1.113 MAINZ**

--------------> MAINZ <--------------

>Panzerhalle An der Krim 55124 Mainz

**1.114 MANNHEIM**

------------> MANNHEIM <-------------

>MetS Connexion Angelstr.33 68199 Mannheim

#### **1.115 MARL**

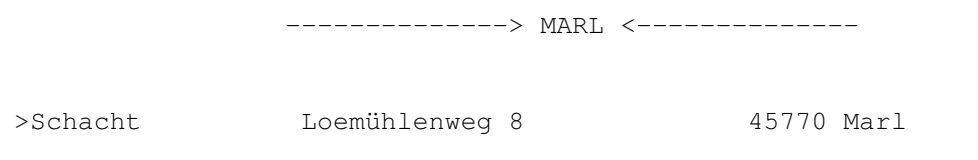

#### **1.116 MESSERKIRCH**

-------------> MESSERKIRCH <-------------- >Abby Industriegebiet 88605 Messerkirch

### **1.117 MOERS**

-------------> MOERS <--------------

Diskotheken & Clubs >EXX Rheinberger Str.692 an der B57 Moers COMPUTER - MLC 1m Wallzentrum 47441 Moers

## **1.118 MÖNCHENGLADBACH**

------------> MÖNCHENGLADBACH <--------------

>Amnesia Lürriperstr.129 41065 Mönchengladbach >House Bazar Gasthausstr.10 41061 Mönchengladbach

## **1.119 MÜLHEIM"**

--------------> MÜLHEIM <---------------

>Ringlok Schuppen Am Schloß Broich 38 45479 Mülheim

# **1.120 MÜNCHEN**

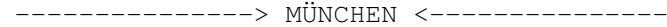

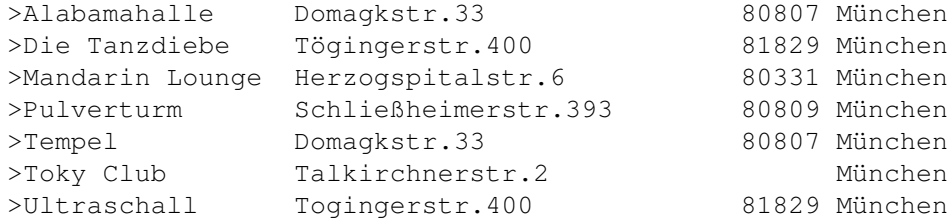

## **1.121 MÜNSTER**

-------------> MÜNSTER <-------------

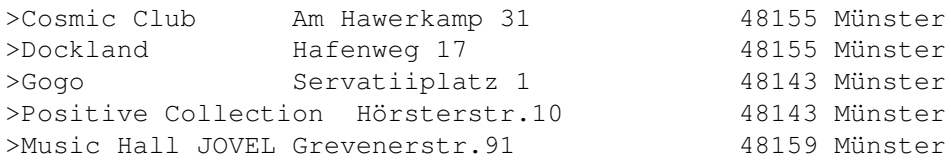

#### **1.122 NEU-ISENBURG**

-----------> NEU-ISENBURG <------------

>Hugenottenhalle 63263 Neu-isenburg

## **1.123 NEUSS**

------------> NEUSS <--------------

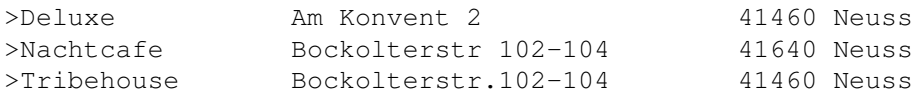

## **1.124 NEUSTADT**

-------------> NEUSTADT <-----------------

>Bambu Sirksdorferstr.1-3 23730 Neustadt

# **1.125 NÜRENBERG**

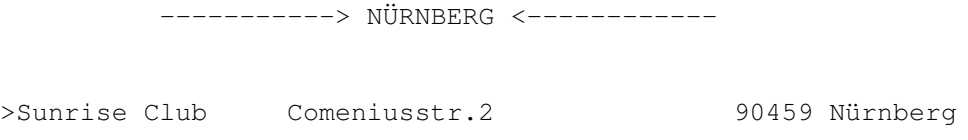

### **1.126 OBERHAUSEN**

-----------> OBERHAUSEN <-------------

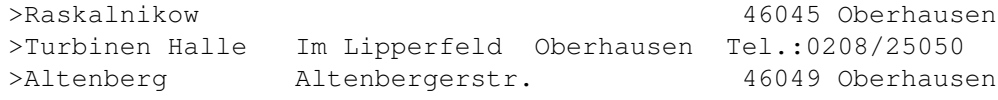

### **1.127 ODENHEIM**

---------> ODENHEIM <----------

COMPUTER

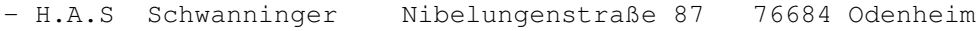

#### **1.128 OLDENBURG**

-----------> OLDENBURG <--------------

>Cadillac Huntestr.4 26135 Oldenburg

## **1.129 OSNABRÜCK**

---------------> OSNABRÜCK <--------------->B4 Buersche Str.4 49074 Osnabrück

### **1.130 RATINGEN**

-------------> RATINGEN <---------------

>HEAvENS GATE Kaiserswerther Str.72 40882 Ratingen

### **1.131 RAVENSBURG**

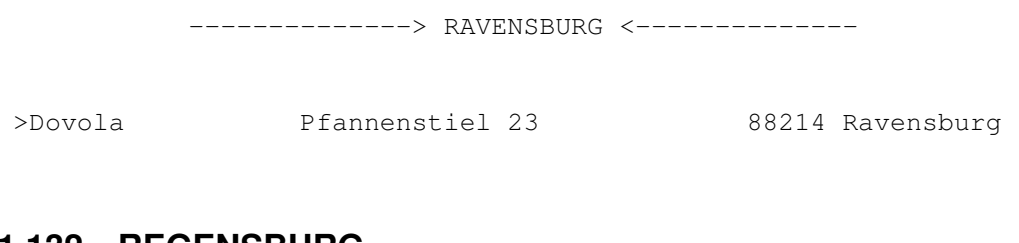

### **1.132 REGENSBURG**

-------------> REGENSBURG <------------>Factory Blumenstr.22 83055 Regensburg

### **1.133 REUTLINGEN**

-----------> REUTLINGEN <--------------

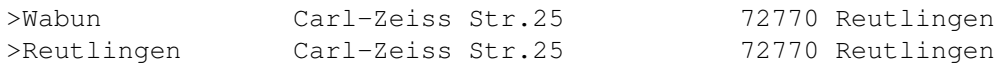

### **1.134 SCHWEINFURT**

------------> SCHWEINFURT/OBERNDORF <--------------

>Planet House Kettelerstr.4 97424 Schweinfurt/Oberndorf

### **1.135 SCHWERIN**

-----------> SCHWERIN <---------------

>Mexx Arsenalstr. 19053 Schwerin

### **1.136 SIEGBURG**

------------> SIEGBURG <-------------

COMPUTER

- JOYSOFT Kaiserstr.16 53721 Siegburg

#### **1.137 STARNBERG**

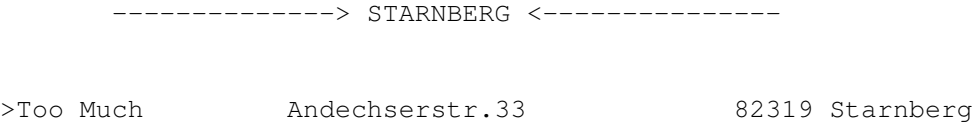

## **1.138 STUTTGART**

-------------> STUTTGART <-------------

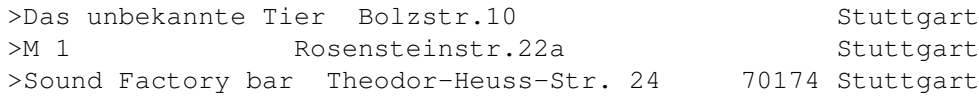

### **1.139 SUHL**

------------> SUHL <-------------

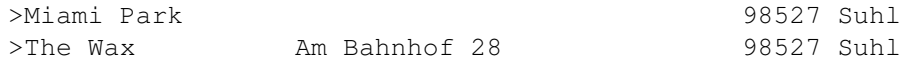

# **1.140 TÜBINGEN**

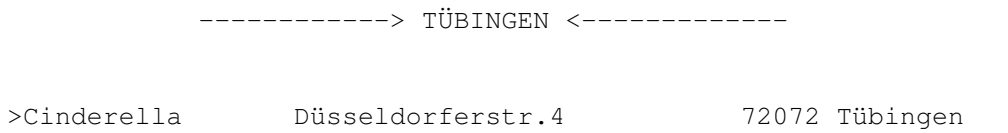

#### **1.141 ULM**

-------------> ULM <--------------

>Klangmiene Boschstr.16 Ulm

#### **1.142 UNNA**

--------------> UNNA <--------------

>Caesars Palace Südring 15-17 59423 Unna

#### **1.143 USINGEN**

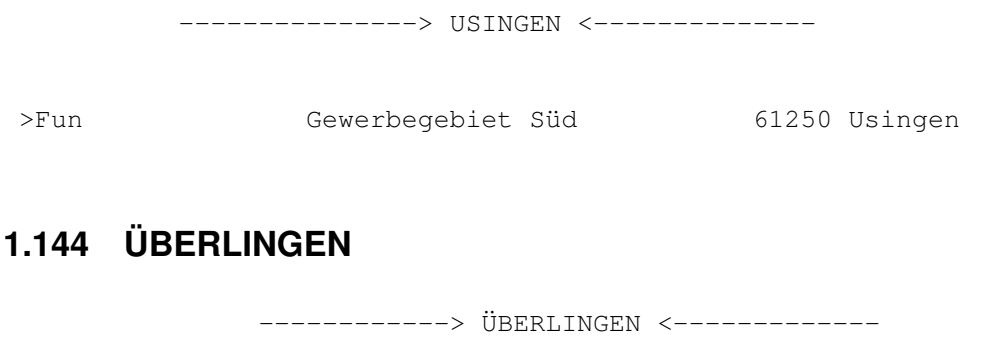

>Magic Otto Mühle 29 88662 Überlingen

### **1.145 VOERDE**

-------------> VOERDE <-------------->Sexus Club Rathausplatz 46562 Voerde

### **1.146 VOGELSBERG**

------------> VOGELSBERG <---------------

>New Wave 99610 Vogelsberg

#### **1.147 WEILERSWIST**

--------------> WEILERSWIST <---------------

>Index Rudolf-Diesel-Str.1 53919 Weilerswist

### **1.148 WELS**

-------------> WELS <--------------

>Fusion Club Boschstr.34 Wels

#### **1.149 WEIDING**

---------> WEIDING <----------COMPUTER - Okay Soft Am Graden 2 92557 Weiding Tel.:09674-1279

### **1.150 WIESBADEN**

------------> WIESBADEN <-------------

>Flanell Wilhelmstr.17 65185 Wiesbaden

### **1.151 WINTERBERG-SIEDLINGSHAUSEN**

--------------> WINTERBERG-SIEDLINGSHAUSEN <-----------------

>Die Grube Sorpestr.78 59955 Winterberg-Siedlingshausen

### **1.152 WIPPERFÜHRT**

------------> WIPPERFÜHRT <-------------- >Kesselhaus Lenneperster.61 51688 Wipperführt

#### **1.153 WORMS**

------------> WORMS <-------------

>Space Club Hafenstr.81-89 67547 Worms

### **1.154 WUPPERTAL**

------------> WUPPERTAL <--------------

>Beatbox Der Club Wesendonkstr.18 42103 Wuppertal

## **1.155 WÜRZBURG**

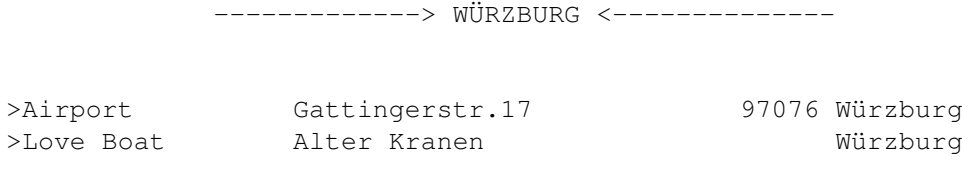

#### **1.156 ZITTAU**

------------> ZITTAU <--------------

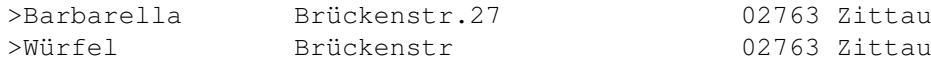

### **1.157 ZÜRICH**

-----------> ZÜRICH <-------------

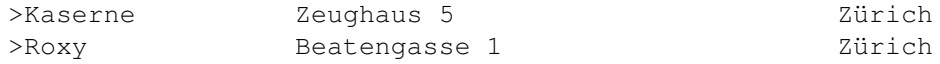

#### **1.158 GAMES**

Der Amiga und seine Spielwelt.

-----> ~Wie~Teste~ich~!!~WICHTIG~!!~ In dieser Ausgabe leider keine Tests !

#### **1.159 Wie Teste ich**

Jedes Spiele wird noch von mir getestet das hier vorgestellt wird,deshalb bewerte ich das auch meistens nach meinem Geschmack.Ich würde mich aber auch freuen wenn Ihr mir Eure Speieltests schicken könntet.

Bevor sie sich für den Kauf eines Spiels entscheiden,das in dem Magazin getestet wurde sollten, sie sich am besten eine Demoversion dieses Spiels ansehen.Denn ich besitze meistens nur die Demoversionen oder ich sehe mir die Spiele bei Freunden an.Und bitte kaufen sie nur Originale, denn nur so kann der Amiga überleben und zum besten Computer der Welt werden,auch wenn er es schon ist.

#### **1.160 VERANSTALTUNGEN**

Wichtigste Ereignisse der nächsten Monate.

Diesmal gibt es nichts Interessantes

#### **1.161 STORYS**

Willkommen in der Rubrik Storys,hier werden sie viele Interresante und manchmal auch uninterresante Dinge finden.

Weiter Folge von Unsere Welt entfällt in dieser Ausgabe

---->

~Interessantes~ <---- Kurzgefaßt

G O L D

---->

#### **1.162 GOLD**

G O L D

Gold ist eines der kostbarsten Metalle auf der Welt und das wird Wahrscheinlich so bleiben, es sei dem man findet noch irgendwo sehr große vorkommen des Minerals. Gold ist eigentlich überall zu finden leider nur in sehr kleinen Mengen, meistens wird es mit einem anderem Metall gefunden, natürliches Gold ist kaum heute zu finden. Die Zeiten des Goldrausches 1848 in Kalifornien sind heute zum Glück vorbei den das haben damals sehr viele mit dem Tod bezahlt und das ist sehr teuer. Heute findet man noch Gold in Kanada, Afrika, Australien außerdem gibt es noch kleinere Vorkommen in Rußland und Teilen Europas und Asiens. Gold ist ein sehr guter Stromleiter wenn nicht der beste deshalb wird er in viele Computer die allerdings sehr teuer sind eingesetzt. Es ist viel schwerer als Silber und es läuft nicht an. Gold ist auch einer der Elemente die in der Natur zu finden sind deshalb ist es unmöglich Gold künstlich herzustellen. Zur Herstellung von Schmuck aus Gold nimmt man zusätzlich ein anderes

Metall meistens Silber oder auch Kupfer weil es sonst zu weich wäre. Fast jedes Land hat Ihre eigene Goldreserven auch Deutschland wie hoch die allerdings zur Zeit sind kann ich nicht sagen, eins ist aber sicher wenn man die Goldreserven der Bundesrepublik auf einmal verkaufen würde dann würde der Preis des Goldes enorm sinken zwar könnte dann Deutschland seine meisten Schulden abbezahlen aber man würde damit das ganze System zerstören weil fast alles mit Gold zusammenhängt. Irgendwo hab ich sogar gelesen das sich Gold im Meerwasser befindet man weiß aber nicht wie man das Gold preiswert aus dem Wasser bekommt und es sollen in dem Wasser mehrere Tonen Gold sein ob Millionen oder Tausende weiß ich nicht. Die Chemische Formel für Gold lautet Au.

#### **1.163 U N S E R E W E L T**

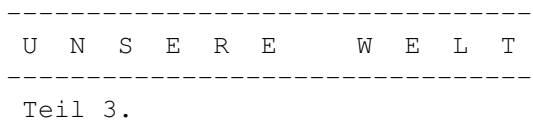

Fortsetzung folgt.....

Vorschau: UNSERE WELT Teil III - Die Herrschaft der Dinosaurier. -------------------------------------------------------------------- ---------s.b--------------------------------------------------------

### **1.164 I N T E R E S S A N T E S**

Interresante Dinge kurz gefaßt ------------------------------

Diesmal bleibt die Rubrik aus Zeitmangel Leer !

#### **1.165 KONTAKTE**

e e ee eee ee ee ee eee e e e e e e e e e e e e ee ee e e e e e eeee ee e eee e e e e e e e e e e e e e e e ee e e e e e e e e eeee e eeeeeeeeeeeeeeeeeeeeee

Wir werden natürlich auch Kontaktanzeigen veröffentlichen, kostenlos und mit Foto,wenn ihr uns Fotos schickt dann am besten eine Schwarz-Weiß Kopie ich werden dann das ganze einscannen.Ihr könnt bei uns Kontaktanzeigen auch mit Chffre Nummer veröffentlichen, das ganze funktioniert dann so, ihr schickt uns die Anzeige wir veröffentlichen sie ohne Adresse nur mit einer Chiffre nummer,das ganze kommt erst zu uns,und wir leiten das dann weiter (dafür müssen wir aber 5DM verlangen für die Portokosten).Wir geben keine Garantie das sich jemand bei ihnen melden wird,und beachten sie das wir das Geld in diesem Fall nicht zurückzahlen können.

Adresse.

Sebastian Brylka (FUNtime) Wiehagen 78 45879 Gelsenkirchen ------------------------- -----------

#### **1.166 KLEINANZEIGEN**

ee eee eeee ee eeee ee eee e e e e e e e e e e e eeee e e e eeee e e ee eeee e e e e e e e e e e e e e e e e e e eeee eeee e eee eeee e e

Private Kleinanzeigen sind in der Fun Time Kostenlos.

Anzeigen von Firmen sind auch gerne gesehen die Kosten dann aber etwas.

Eine Bildschirmseite nur Text kostet 20 DM. Wir nehmen nur 16 farbige Bilder an - 40 DM

Wir verlangen nicht viel,denn das Geld was wir mit den Anzeigen vielleicht verdienen werden wird in die Fun Time investiert. D.h. -Werbung für die Fun Time und irgendwann Internet.

Das ganze schickt an folgende Adresse.

Sebastian Brylka (Fun Time) Wiehagen 78 45879 Gelsenkirchen

R U B R I K E N

-----> HARDWARE

----->

SOFTWARE

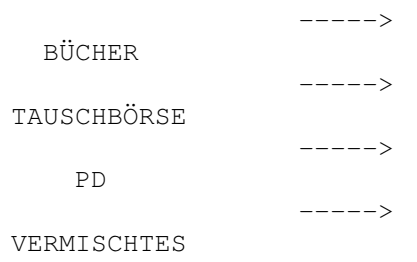

### **1.167 HARDWARE**

#### **1.168 SOFTWARE**

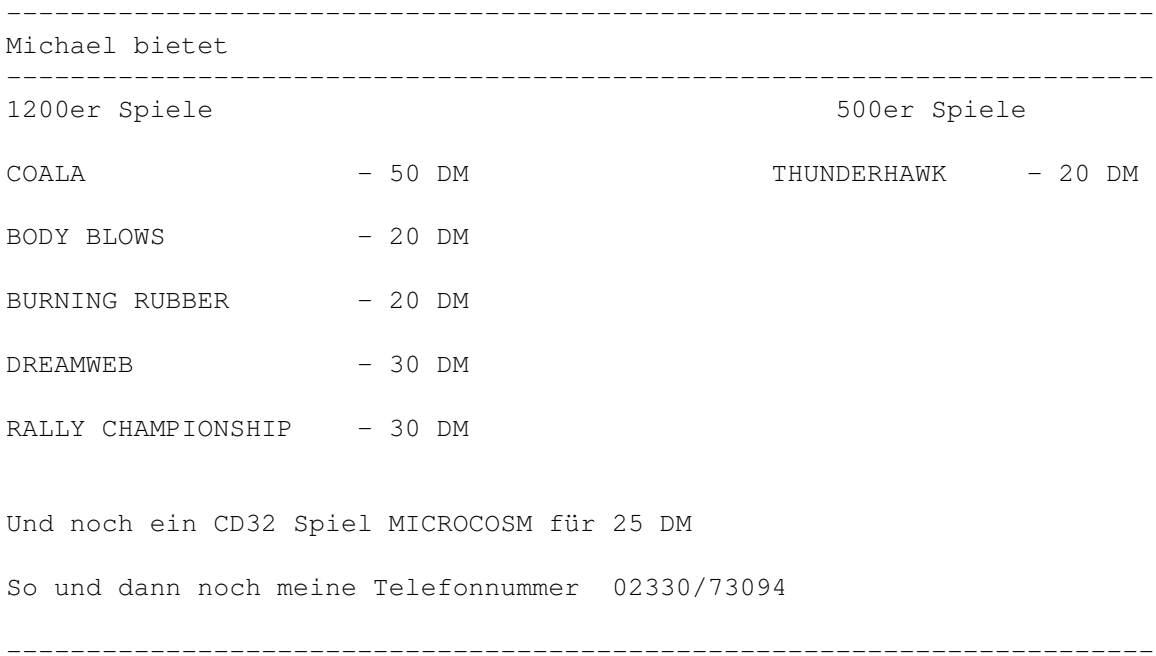

# **1.169 BÜCHER**

# **1.170 TAUSCHBÖRSE**

**1.171 PD**

## **1.172 VERMISCHTES**

Verkaufe MIXTAPES C-90 . Acid und Techno Bereich (EIGENMIX)

-------------------------------------------------------------------------

Für 15 DM.

Michael Knebel Tel.:02330/73094

--------------------------------------------------------------------------

#### **1.173 WO GIBTS DIE FUNTIME**

>>> Wie bekomme ich die Fun Time ?

Das ist ganz einfach.Die Fun Time kommt jeden zweiten Monat raus. (wenn alles gut läuft.)

- Um die Fun Time zu bekommen müßt ihr mir eine Leerdiskette mit Rückporto und auf euch adressierten Rückumschlag schicken. Ohne Rückporto kann ich euch die Fun Time nicht zuschicken.

oder Ihr schickt mir nur 5DM und Eure Anschrift dann bekommt Ihr sie auch. --------------------------------------------------------------

Außerdem werde ich versuchen die Fun Time vielleicht auf irgendeiner bekannter CD-ROM unterzubringen,ob mir das gelingt das weiß ich selbst nicht. --------------------------------------------------------------

Ein Fun Time Abo wird es vorerst nicht geben.

Da wir leider noch nicht sicher sein können ob wir es schaffen werden die Fun Time am leben zu halten. Wie werden es wenigstens versuchen und falls es uns nicht gelingen wird dann ist das nur Eure schuld und wenn Ihr Euch weiter so um die ganze Amiga Generation und alles was dazu gehört kümmert werdet dann glaube ich nicht daran das der Amiga das Jahr 2000 erleben wird.

--------------------------------------------------------------

In ferner Zukunft ist auch eine Internet einspeisung geplant, aber das ist zur Zeit aus finanziellen Gründen noch nicht möglich. Ich denke aber das ich das bis zum ende des Jahres 1997 verwürklichen werde.

--------------------------------------------------------------

Adresse: Sebastian Brylka (Fun Time) Wiehagen 78 45879 Gelsenkirchen -----